# Herzlich willkommen zur EinführungsveranstaltungMasterstudiengang Wirtschaftspädagogik (M.Ed.) Studienfachberatung Wirtschaftspädagogik  $\big| {\rm JG} \big| \mathsf{U} \big|$ Elena Helling und Maria Krysin

**JOHANNES GUTENBERG** 

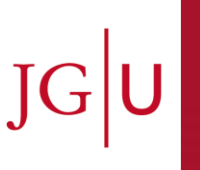

# **DER LEHRSTUHL WIRTSCHAFTSPÄDAGOGIK**

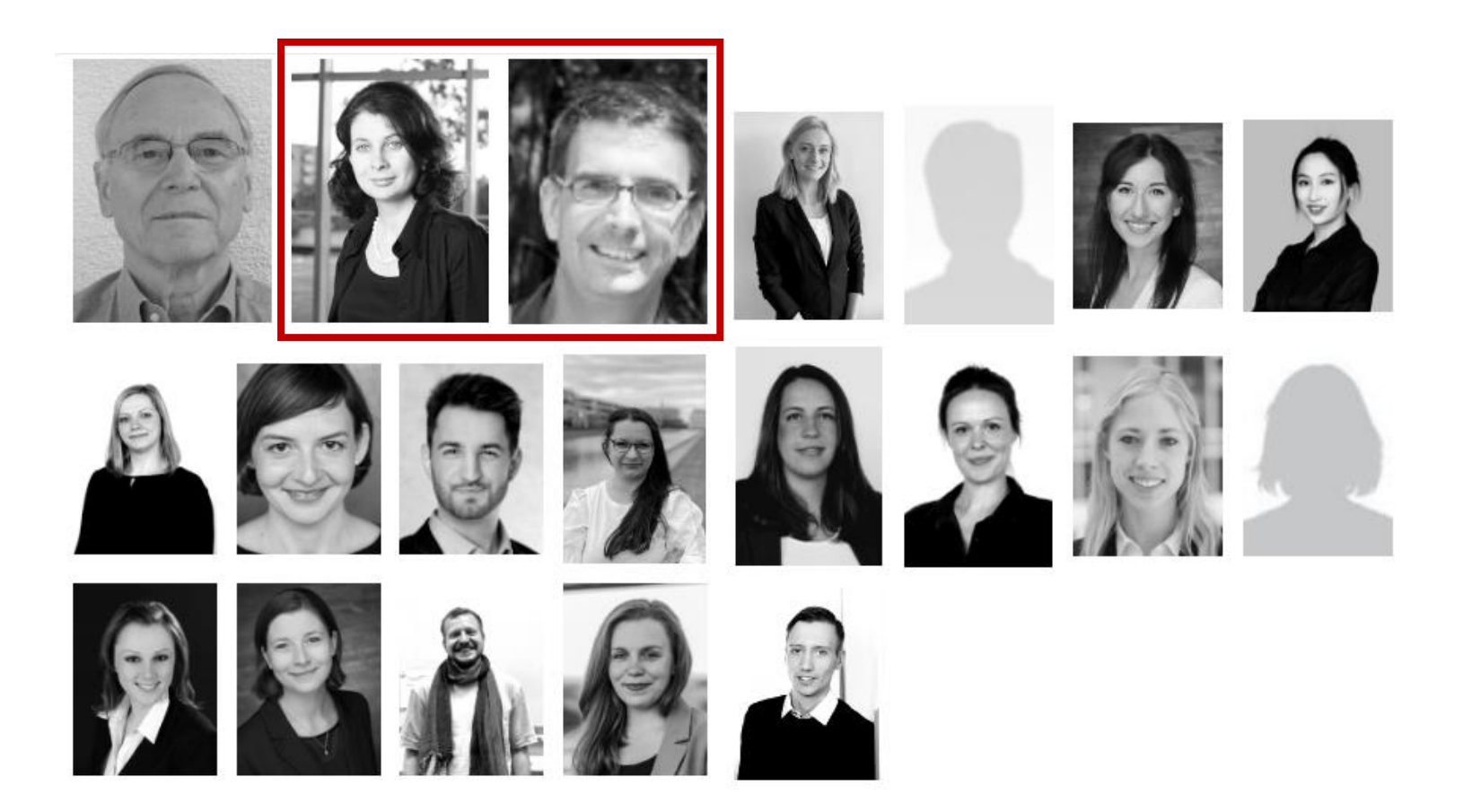

www.wipaed.uni-mainz.de/

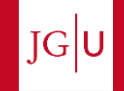

#### Die folgende Präsentation finden Sie im Downloadcenter des Studienbüros:

unter der Rubrik WiWi > Wipäd Master of Education > Studiengang

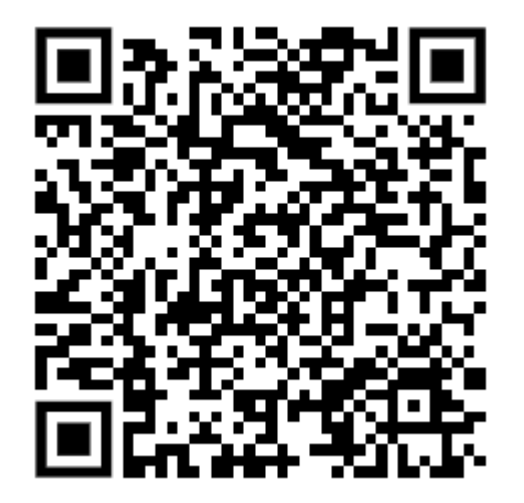

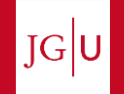

### **DIE EINFÜHRUNGSVERANSTALTUNG**

Studienbüro Allgemeine Anmeldung zur Masterprüfung Der Studiengang Praktikum JOGU-StINe: Leistungsübersicht Anmeldung zu Modulen und Lehrveranstaltungen Prüfungen und Prüfungsanmeldung Kommunikationsplattform Wipäd in LMS Moodle Weitere Hinweise Fragen

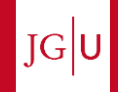

# **Studienbüro**

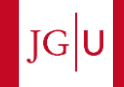

## **STUDIENBÜRO – ZUSTÄNDIGKEITEN**

Das [Studienbüro FB 03 i](http://www.rewi.uni-mainz.de/studienbuero/index.php)st die zentrale Serviceeinrichtung für alle wirtschaftswissenschaftlichen Studienund Prüfungsangelegenheiten.

#### **Aufgaben des Studienbüros:**

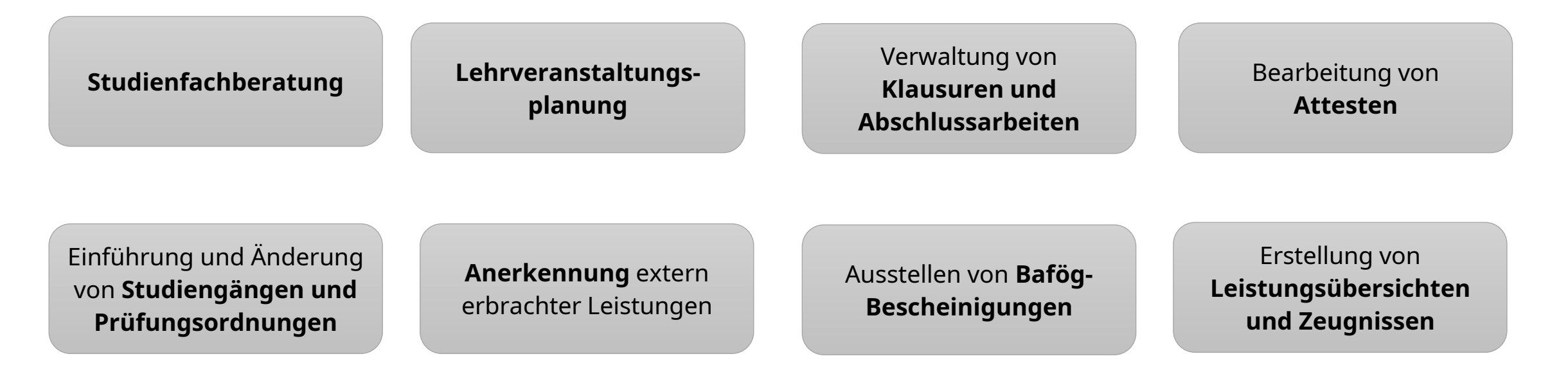

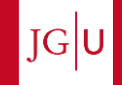

#### **STUDIENBÜRO – ANSPRECHPARTNER BEI FRAGEN ZU …**

… Studienplanung und -gestaltung im Bereich Wirtschaftspädagogik und Wirtschaftswissenschaften:

#### **Studienfachberatung Wirtschaftspädagogik**

Elena Helling und Maria Krysin Studienbüro des Fachbereichs Rechts- und Wirtschaftswissenschaften Jakob-Welder-Weg 4 (Altes ReWi, Raum 01-331 und 00-332)

Sprechstunde: montags 09:00-12:00 Uhr (Maria Krysin 00-332) sowie mittwochs 09:00-12:00 Uhr (Elena Helling 01-331) donnerstags 09:00-12:00 Uhr (Elena Helling telefonisch 06131 -39 29442) [studienfachberatung.wipaed.bachelor@uni-mainz.de](mailto:Studienfachberatung.wipaed.bachelor@uni-mainz.de)

Bei Fragen zu Inhalten und Studienverlauf im Schwerpunktfach: [Studienfachberatung des jeweiligen Schwerpunktfaches](http://www.uni-mainz.de/studium/188_DEU_HTML.php#page_start)

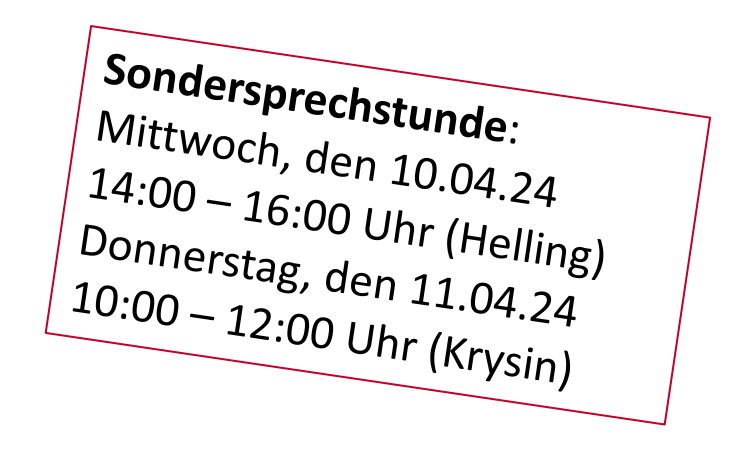

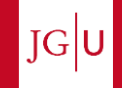

### **STUDIENBÜRO – ANSPRECHPARTNER BEI FRAGEN ZU …**

… Lehrveranstaltungs- und Prüfungsanmeldung (in WiWi und Wipäd), Krankheit während der Prüfungsphase (Atteste), Abschlussarbeit, Leistungsübersicht:

#### **Prüfungsmanagement Wirtschaftspädagogik**

Jessica Condoluci

Studienbüro des Fachbereichs Rechts- und Wirtschaftswissenschaften

Jakob-Welder-Weg 4 (Altes ReWi, Raum 01-331)

Sprechstunde: dienstags 09:00-12:00 Uhr und 14:00-16:00 Uhr sowie donnerstags 09:00-12:00 Uhr [studienbuero-wipaed@uni-mainz.de](mailto:studienbuero-wipaed@uni-mainz.de)

Bei Fragen zu Lehrveranstaltungen und Prüfungen im Schwerpunktfach: <http://www.studium.uni-mainz.de/studienbueros/>

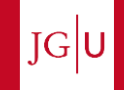

## **STUDIENBÜRO – E-MAILS**

- Bitte verwenden Sie bei E-Mails an das Studienbüro ausschließlich Ihre …@students.uni-mainz.de Adresse.
- Auf Anfragen von privaten Mailadressen können wir leider nicht antworten.
- Kontrollieren Sie regelmäßig Ihre Mails, hierüber versenden wir wichtige Informationen.

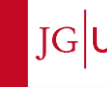

# **Allgemeine Anmeldung**

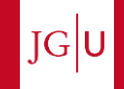

#### **ALLGEMEINE ANMELDUNG ZUR MASTERPRÜFUNG**

Das Formular Zulassung zu den Masterprüfungen ist bis zum 10.05.2024 in den Briefkasten einzuwerfen oder per Post beim Studienbüro FB 03 einzusenden:

#### **Postanschrift**

Johannes Gutenberg-Universität Mainz Fachbereich Rechts- und Wirtschaftswissenschaften Studienbüro 55099 Mainz

Formular steht im [Downloadcenter](http://www.rewi.uni-mainz.de/studienbuero/327.php?PHPSESSID=&folder=WiWi/WiPaed_Master%20of%20Education/Formulare) des Studienbüros bereit: "Zulassung zur Masterprüfung Wipäd"

Lichtbild und große Immatrikulationsbescheinigung nicht vergessen.

Ohne allgemeine Anmeldung ist die Anmeldung zu Prüfungen nicht möglich!

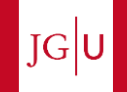

#### **ALLGEMEINE ANMELDUNG ZUR MASTERPRÜFUNG**

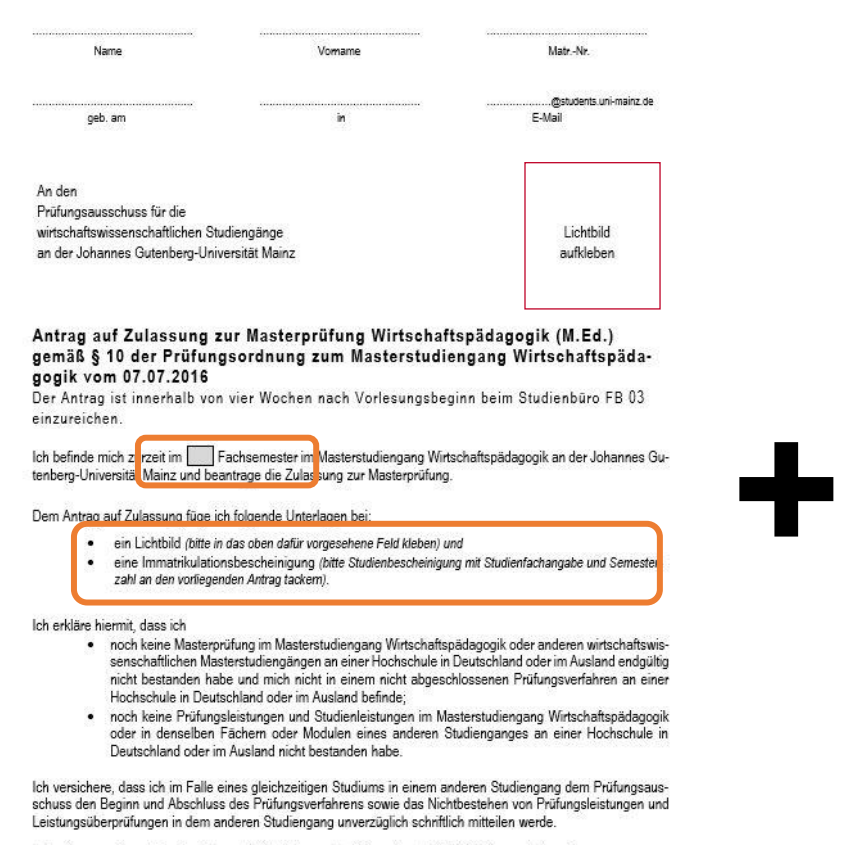

Ich nehme zur Kenntnis, dass ich verpflichtet bin, regelmäßig meinen Uni-E-Mail-Account abzurufen.

Unterschrift

Stand: 05.10.2017

JOHANNES GUTENBERG **UNIVERSITÄT MAINZ** 

#### Studienbescheinigung (Certificate of enrollment) - Wintersemester 2018/19

Auch verwendbar nach §9 BAföG (also serves as a confirmation according to §9 of the Federal Training Assistance Act)

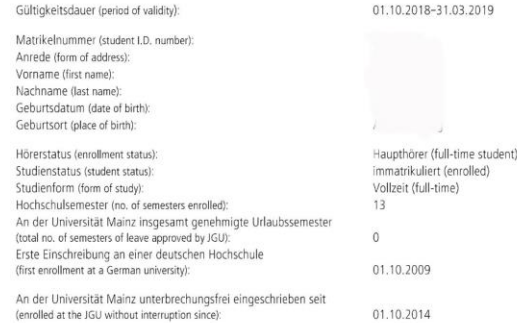

#### Herr Lang ist derzeit als ordentlicher Studierender eingeschrieben in folgenden Studiengang: the problem as a full-time student in the

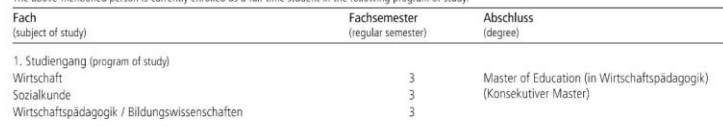

Mainz, 16.07.2018

Dauer des Semesters (Duration of the semester) Wintersemester 2018/19 vom 01.10.2018 bis 31.03.2019 (Winter term 2018/19: 01 Oct 2018 to 31 Mar 2019)

Diese Bescheinigung wurde maschinell erstellt und ist ohne Unterschrift und Siegel gültig; die Gültigkeit kann mit dem untenstehenden Verifikationscode überprüft werden. Zusätze und Änderungen bedürfen der ausdrücklichen Bestätigung durch das Studierendensekretariat. (This certificate was issued electronically and is valid without signature or seal. Additions and changes require approval from the Studierendensekretariat.)

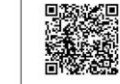

Dokumentennummer (Document no.): 0000-0162-4598 Verifikationsschlüssel (Verification key): 4RF6-3HZQ-ODWA Zur Verifikation dieser Bescheinigung wählen Sie bitte folgende Webadresse verify this certificate, please refer to the following web address.) https://docverify.uni-mainz.de

Lichtbild **aufkleben** und (große) Studienbescheinigung, die den Studiengang ausweist (S. 2), antackern.

Besucheradresse Studierendensekretariat: Forum universitatis Eingang 1, 1. OG, 55128 Mainz http://www.studium.uni-mainz.de/studse

Hotline: +49 6131 39-22122, Fax: +49 6131 39-25402 E-Mail: studsek@uni-mainz.de

12 09.04.2024 I Einführungsveranstaltung M.Ed. Wirtschaftspädagogik SoSe 2024

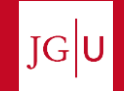

Datum

# **Der Studiengang**

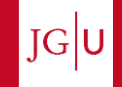

- Der Masterstudiengang baut auf dem Bachelorstudiengang Wirtschaftspädagogik auf.
- Es handelt sich um einen konsekutiven Masterstudiengang mit modularisiertem Aufbau.
- Das Schwerpunktfach aus dem Bachelorstudiengang muss fortgeführt werden.
- Der Studiengang hat eine Regelstudienzeit von 4 Semestern und umfasst insgesamt 120 LP, die sich auf 4 Bereiche verteilen.
- Empfohlen:  $\sim$  30 LP pro Semester, d.h.  $\sim$  20 SWS
- Die einzelnen Semester sollten möglichst zu Beginn des Studiums durchgeplant werden, insbesondere, wenn ein Auslandsaufenthalt und/oder ein längeres Praktikum geplant sind.

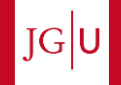

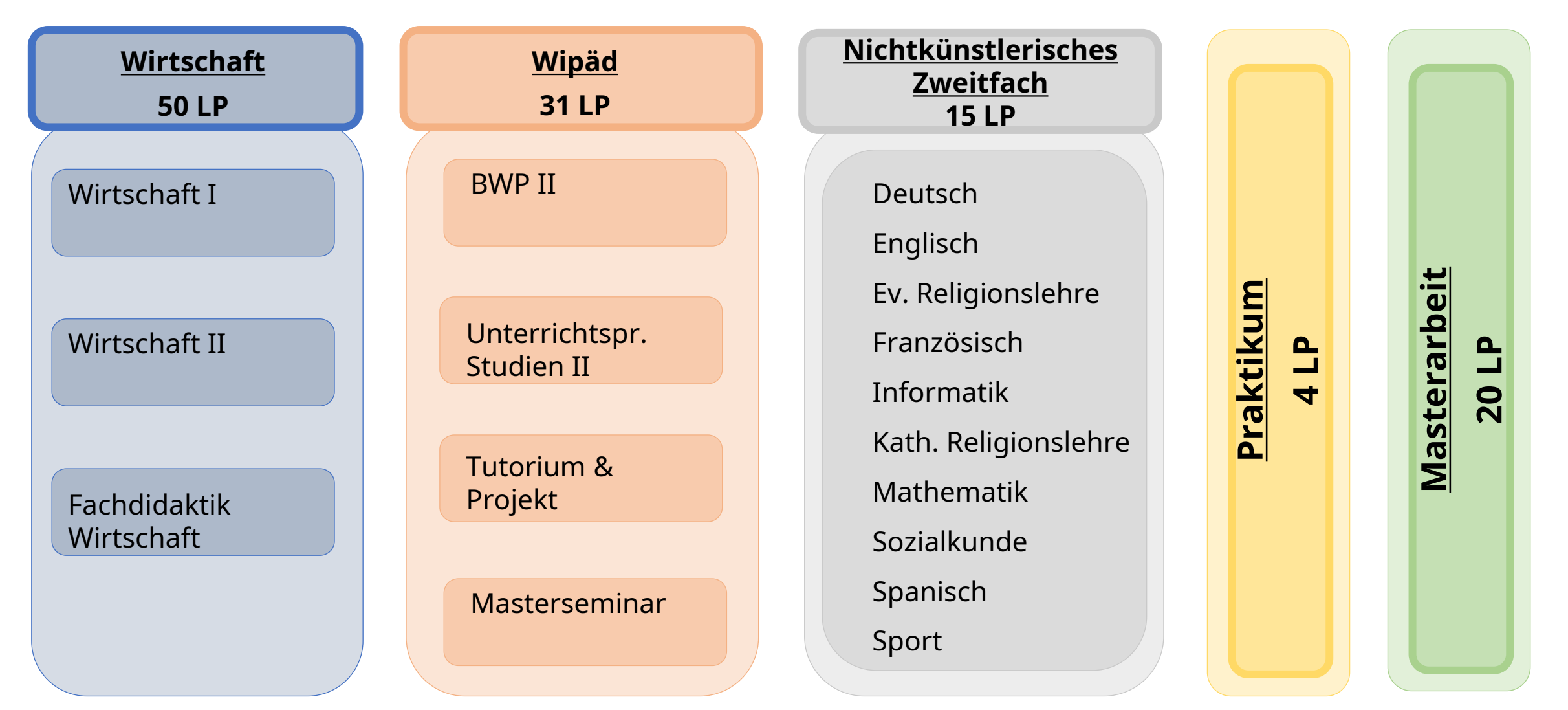

15 09.04.2024 I Einführungsveranstaltung M.Ed. Wirtschaftspädagogik SoSe 2024

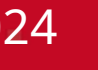

 $JG$ U

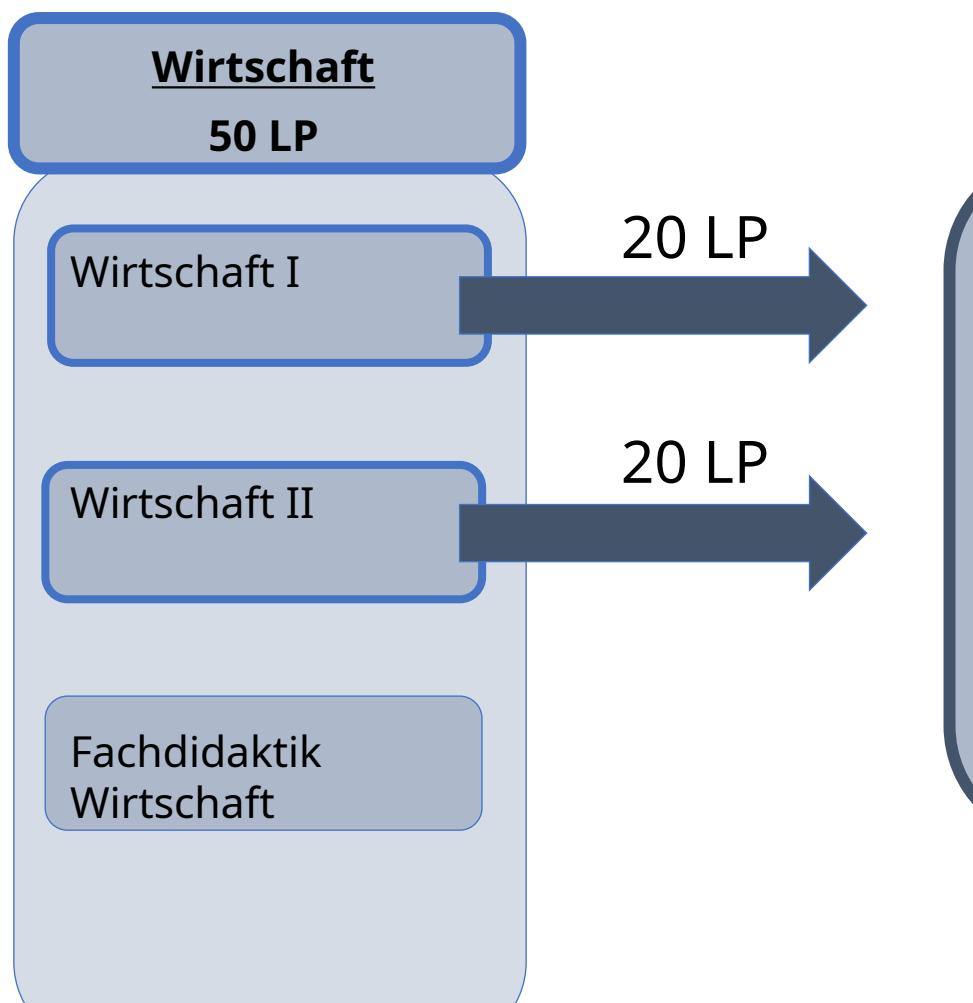

- **Wirtschaft A Accounting & Taxation (20 LP)**
- **Wirtschaft B International Management & Marketing (20 LP)**
- **Wirtschaft C Finance (20 LP)**
- **Wirtschaft D Information & Logistics (20 LP)**
- **Wirtschaft E International Economics (20 LP)**

Es sind insgesamt 2 der 5 Module zu wählen.

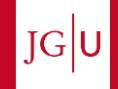

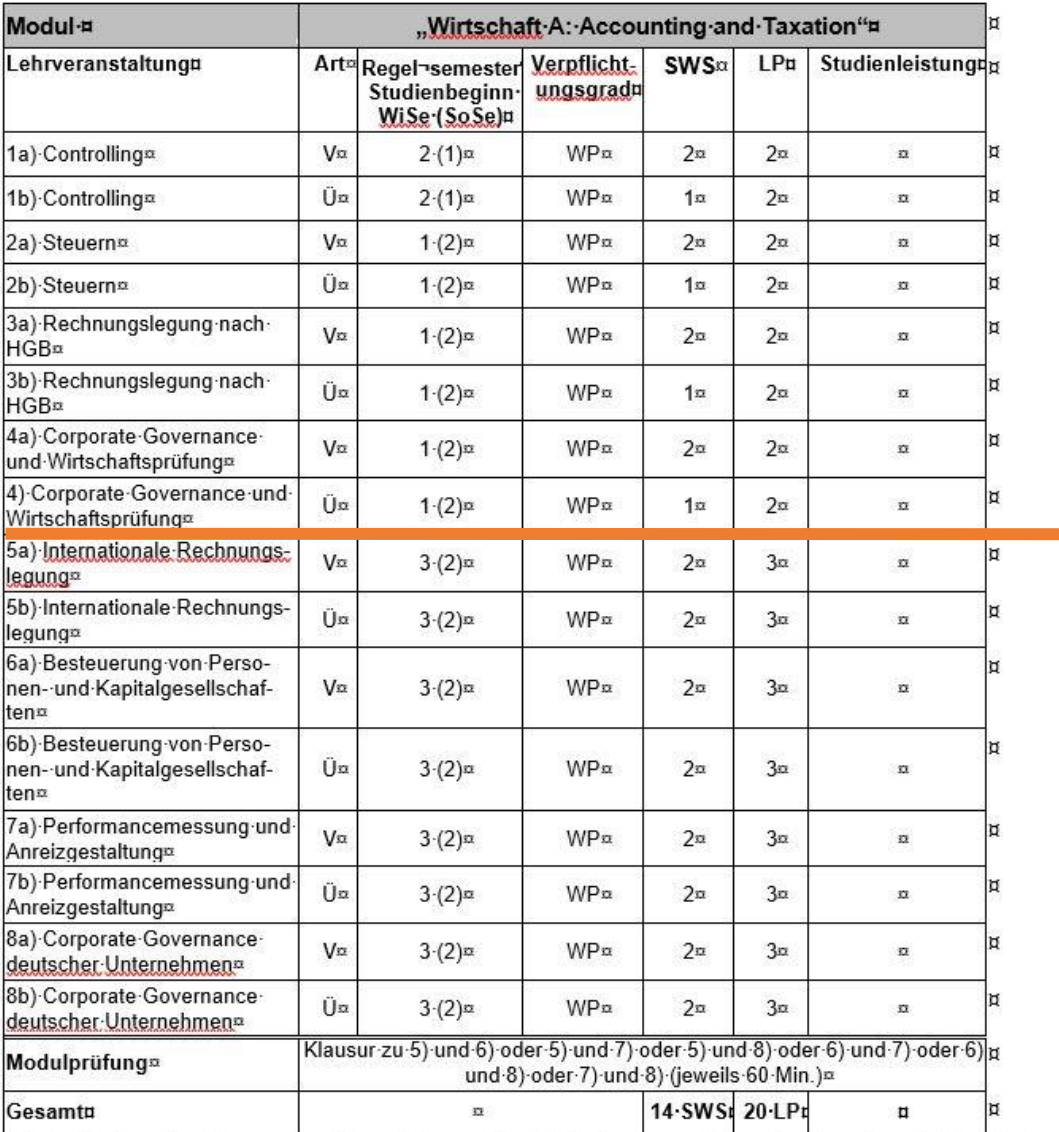

Es sind 2 der ersten 4 genannten Veranstaltungen (jeweils Vorlesung und Übung) zu besuchen. Zudem sind 2 der letzten 4 genannten Veranstaltungen (jeweils Vorlesung und Übung) zu wählen und mit jeweils einer Klausur-abzuschließen. 1

Module aus dem Spezialisierungsstudium des Bachelorstudiengangs WiWi

- $\rightarrow$  2 aus den 4 Veranstaltungen sind zu besuchen (Vorlesung und Übung).
- $\rightarrow$  Es ist keine Klausur zu absolvieren

Kernmodule aus dem Masterstudiengang Management

 $\rightarrow$  2 aus den 4 Veranstaltungen sind zu besuchen (jeweils Vorlesung und Übung) und mit jeweils einer Klausur abzuschließen.

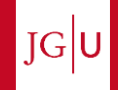

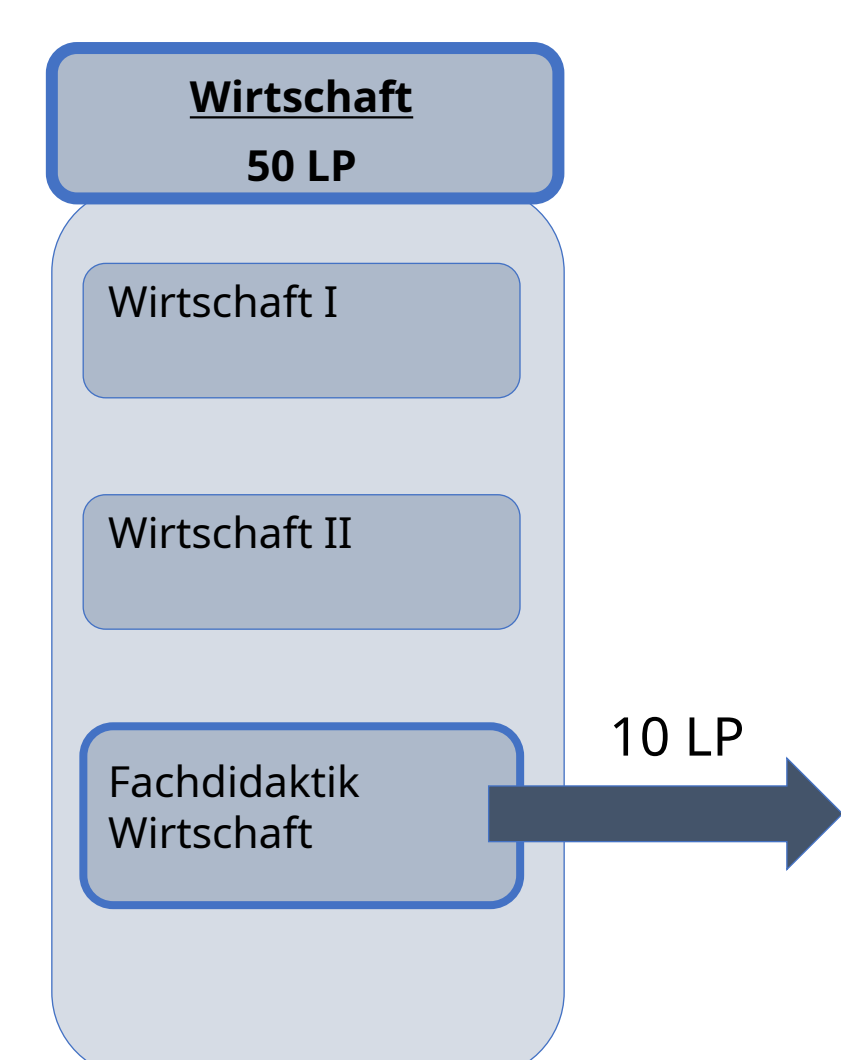

#### **Fachdidaktik Wirtschaft (10 LP)**

- **Analyse, Evaluation und Steuerung von LLP (6 LP)**
- Konstruktionen von LLP (2 LP)
- Fachdidaktik Wirtschaft (2 LP)

Es sind alle 3 Veranstaltungen zu besuchen

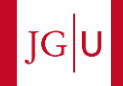

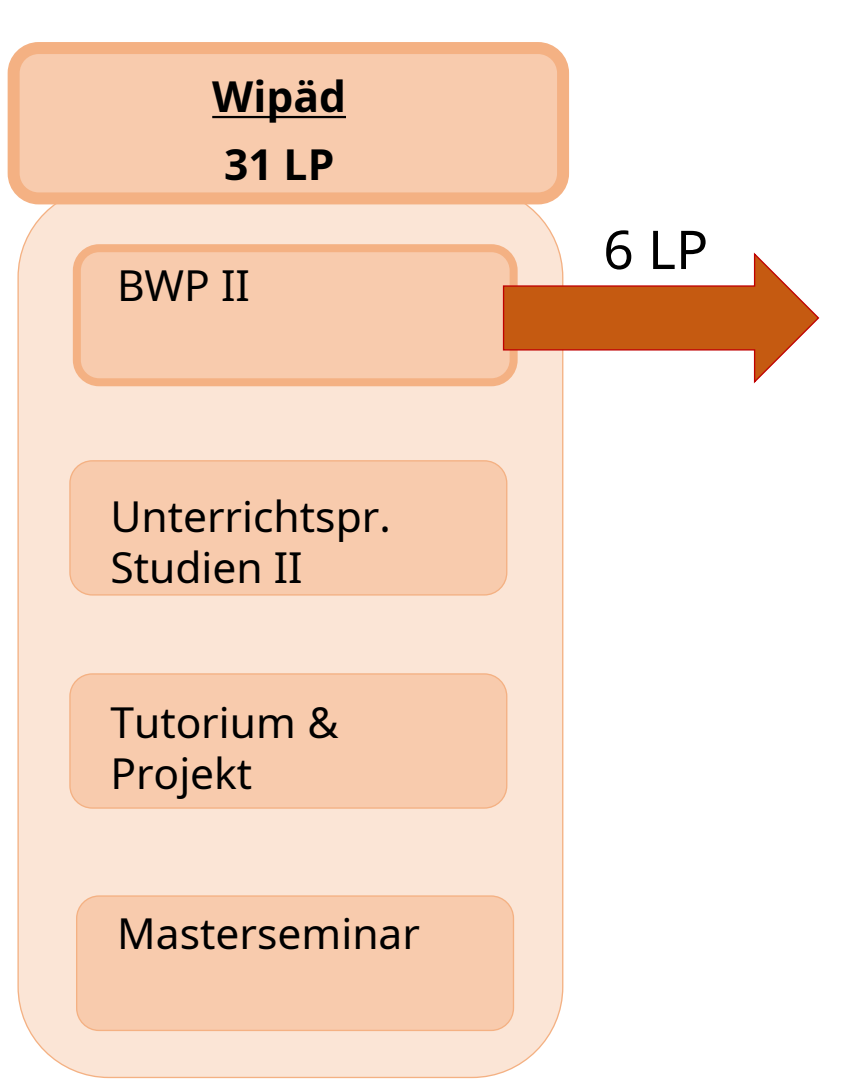

#### **Berufs- und Wirtschaftspädagogik II (6 LP)**

- Personalarbeit im Betrieb (WP) (2 LP)
- Digitalisierung und Kaufmännische Berufsbildung (WP) (2 LP)
- **Fortgeschrittene Diagnostik, Evaluation und** Assessment in der Wirtschaftspädagogik II (4 LP)

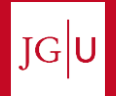

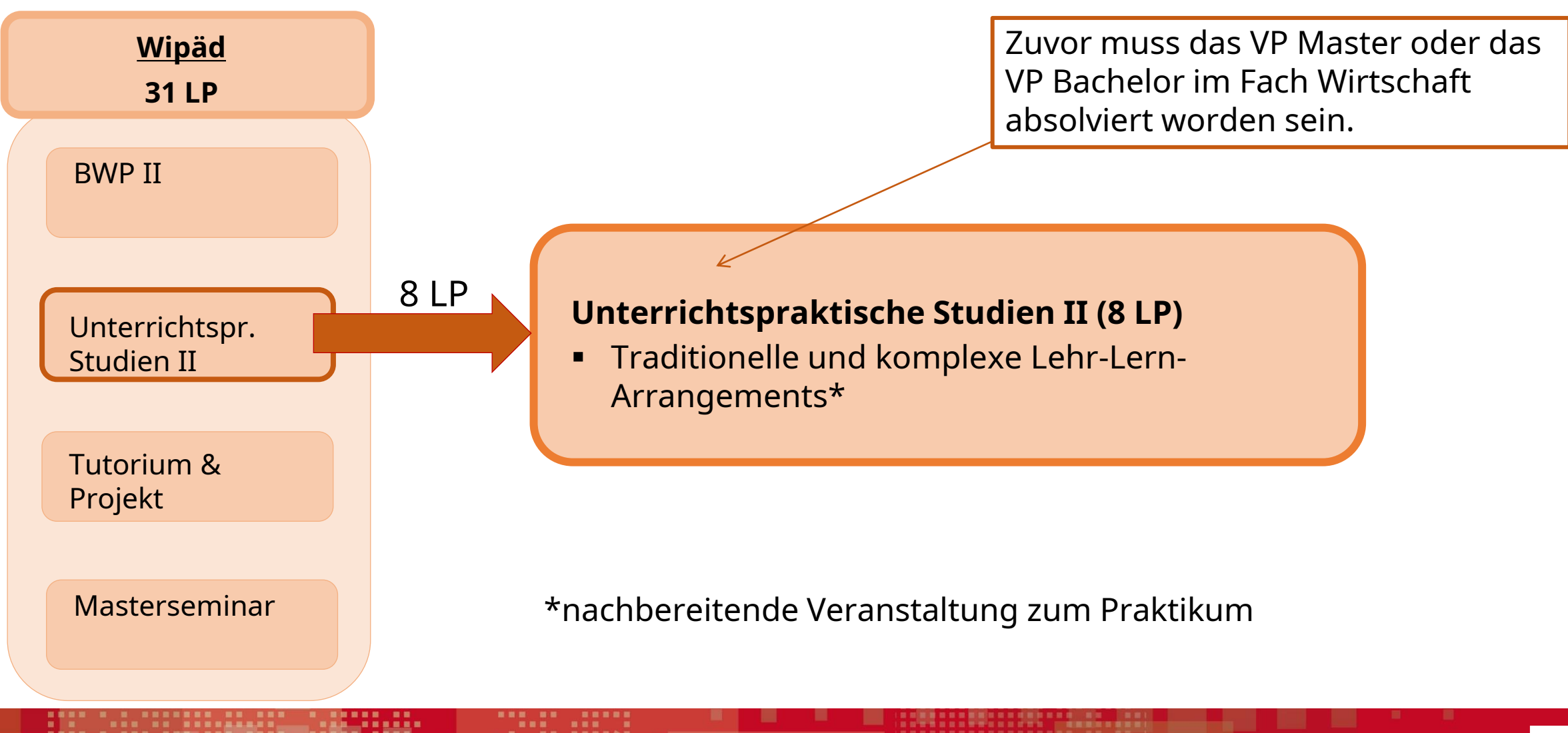

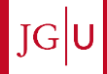

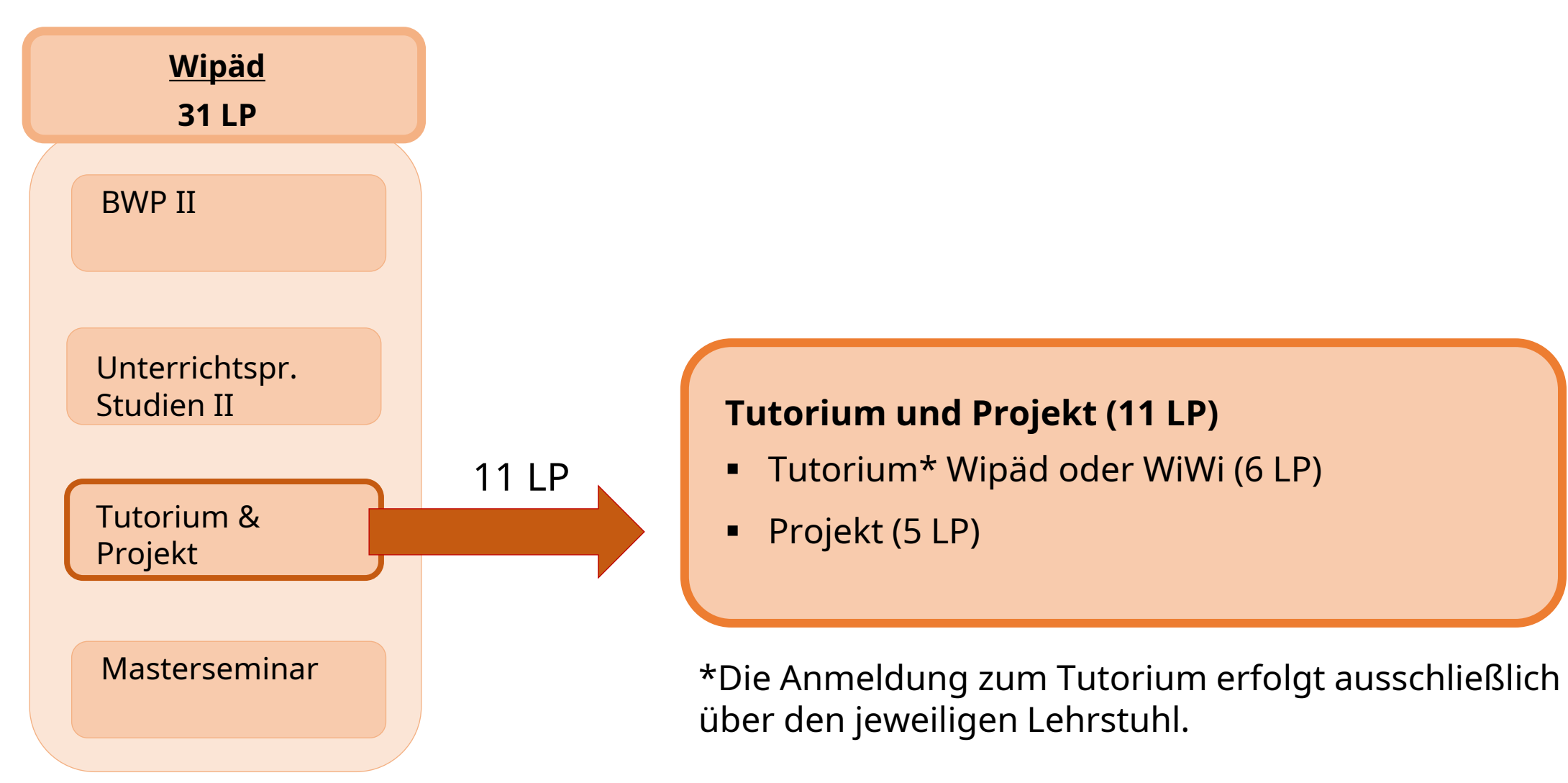

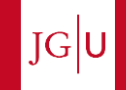

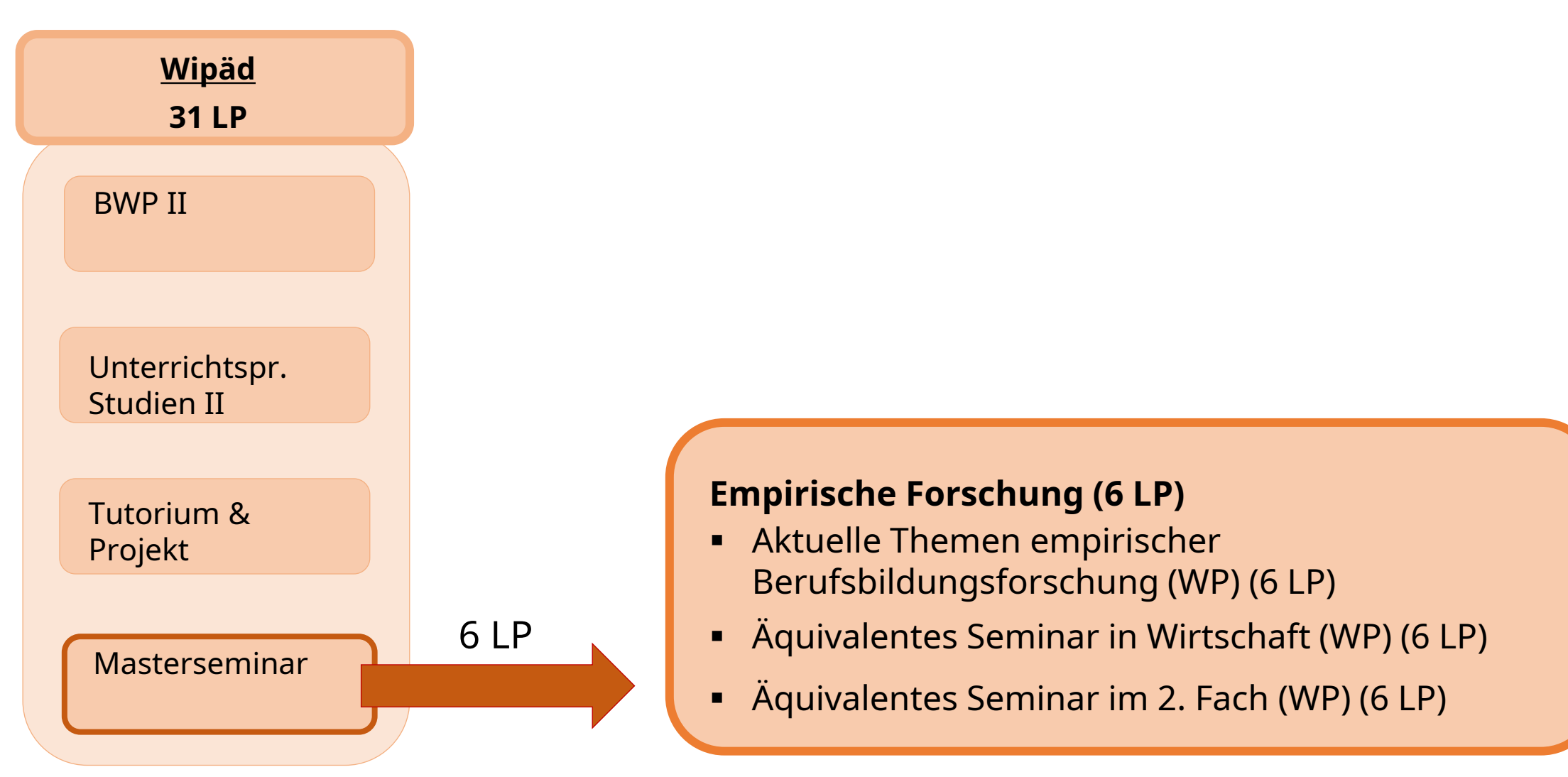

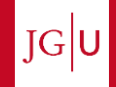

# **ANWESENHEITSPFLICHT**

Anwesenheitspflicht gemäß § 5 Abs. 5 besteht in den folgenden Lehrveranstaltungen:

Modul "Berufs- und Wirtschaftspädagogik II":

- Seminar "Digitalisierung und Kaufmännische Berufsbildung" Modul "Unterrichtspraktische Studien II":
- Seminar "Traditionelle und komplexe Lehr-Lern-Arrangements" Modul "Tutorium und Projekt":
- Projekt "Projekt"

Modul "Fachdidaktik Wirtschaft":

- Seminar "Analyse, Evaluation und Steuerung von Lehr-Lernprozessen"
- Übung "Konstruktionen von Lehr-Lernprozessen"
- Übung "Fachdidaktik Wirtschaft"

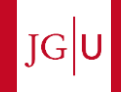

Hinweis zum Masterseminar "Aktuelle Themen der Berufsbildungsforschung":

Die Voraussetzungen für Ihre eigene Exposé-Präsentation im o.g. Masterseminar sind folgende:

#### **Der Besuch von mindestens vier M.Sc.- oder M.Ed.-Präsentationsterminen des Masterabschlussseminars im Laufe Ihres Masterstudiums.**

(Ein Präsentationstermin umfasst zwei Masterabschlusspräsentationen)

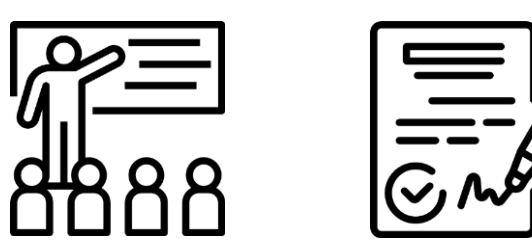

Die jeweiligen Präsentationstermine werden Ihnen zu Beginn eines jeden Semesters bekannt gegeben. Sie sind selbständig dafür verantwortlich, die Termine **vor** Ihrer eigenen Abschlusspräsentation zu erfüllen.

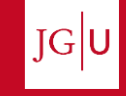

2024

#### Hinweis zum Masterseminar "Aktuelle Themen der

Berufsbildu<sub>l Hiermit wird bestätigt, dass</sub> folgende Master-Abschlusspräsentationen besucht hat:

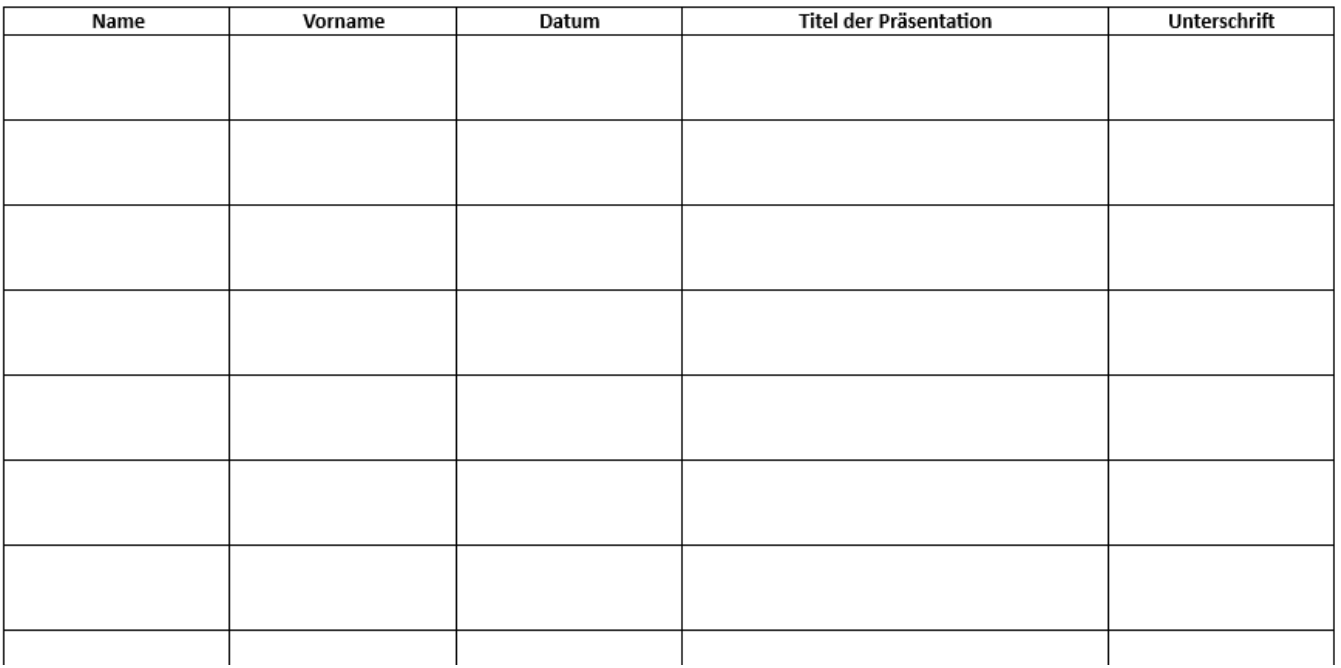

Insgesamt 8 Präsentationen

Vorlage zu finden auf LMS Moodle

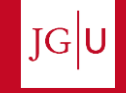

 $2024$ 

#### **HINWEISE ZUM MASTERSEMINAR IN DEN WIRTSCHAFTS-WISSENSCHAFTEN**

Wenn Sie die **Masterarbeit im Fach Wirtschaft** schreiben möchten, müssen Sie vorab ein Forschungsseminar bei dem Lehrstuhl besuchen, bei welchem Sie auch die Masterarbeit schreiben möchten.

**Achtung** als Studierende der Wirtschaftspädagogik besuchen Sie, anders als die M.Sc. Management und M.Sc. Accounting and Finance, nur **EIN** Masterseminar. Es liegt also eine direkte Kopplung von Masterseminar und –arbeit vor.

Sie müssen sich daher eine schriftliche Bestätigung beim Lehrstuhl einholen, dass Sie nach dem Besuch des einen Forschungsseminars am Lehrstuhl auch tatsächlich bei genau diesem Lehrstuhl die Masterarbeit anfertigen dürfen.

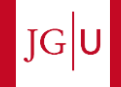

#### **Nichtkünstlerisches Zweitfach 15 LP**

Deutsch Englisch Ev. Religionslehre Französisch Informatik Kath. Religionslehre Mathematik Sozialkunde Spanisch Sport

In den Fächern **Englisch, Französisch und Spanisch** ist ein 3-monatiger Auslandsaufenthalt im Bachelor- oder im Masterstudiengang zu absolvieren. Ansprechpartner bei Fragen ist die Studienfachberatung des entsprechenden Faches.

Die Inhalte Ihres Zweitfaches entnehmen Sie bitte dem fachspezifischen Anhang der Ordnung für die Prüfung im Masterstudiengang für das Lehramt an Gymnasien in der jeweils gültigen Fassung.

Im Zweitfach sind insgesamt 15 Leistungspunkte zu absolvieren. Die konkreten Inhalte finden Sie unter Ihrem jeweiligen Zweitfach und der Überschrift "Studium als nichtkünstlerisches Zweitfach".

**Die o.g. Prüfungsordnung finden Sie hier**:

[http://www.uni-mainz.de/studlehr/ordnungen/PO\\_MEd\\_aktuell.pdf](http://www.uni-mainz.de/studlehr/ordnungen/PO_MEd_aktuell.pdf)

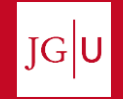

## **DER STUDIENGANG – MÜNDLICHE PRÜFUNGEN**

- **EXTE: In den Bereichen Wirtschaft, Wirtschaftspädagogik und im 2. Fach ist jeweils eine** mündliche Prüfung zu absolvieren.
- Die mündliche Prüfung im Fach Wirtschaft findet im Rahmen der Veranstaltung Analyse, Evaluation und Steuerung von LLP statt.
- Die mündliche Prüfung im Fach Wirtschaftspädagogik findet im Masterseminar statt.
- Wenn das Masterseminar im Fach Wirtschaft oder im 2. Fach absolviert wird, findet auch dort die mündliche Prüfung statt. In diesem Fall ist das entsprechende Formular "Mündliche Prüfung im M.Ed. Wipäd" [\(Downloadcenter des Studienbüros](https://studienbuero.rewi.uni-mainz.de/downloads/?folder=WiWi/WiP%C3%A4d_Master%20of%20Education/Formulare/Masterarbeit)) auszufüllen.
- Das ausgefüllte Formblatt ist mindestens 2 Wochen vor der mündlichen Prüfung beim Studienbüro FB 03 einzureichen.

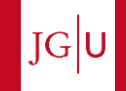

#### **DER STUDIENGANG – MASTERARBEIT**

- Der Masterarbeit (20 LP) geht **immer** ein Masterseminar im gleichen Fach voraus.
- Im Studium für das Lehramt an berufsbildenden Schulen muss die Masterarbeit in einem anderen Fach als die Bachelorarbeit angefertigt werden. Eine der beiden Arbeiten muss im Fach Wirtschaft (inkl. Fachdidaktik) geschrieben werden. Die Masterarbeit darf nicht in Wirtschaftspädagogik angefertigt werden (siehe Landesverordnung über die Anerkennung von Hochschulprüfungen lehramtsbezogener Bachelor- und Masterstudiengänge als Erste Staatsprüfung für Lehrämter vom 12. September 2007 in der jeweils geltenden Fassung).
- **Voraussetzungen**:
	- 60 LP
	- 3 Versuchspersonenstunden (180 min)
- Die Bearbeitungszeit beträgt 6 Monate.

Achtung: Bewerbungsfristen für das Referendariat beachten.

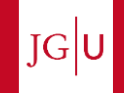

**Kurzübersicht zum Masterstudiengang Wirtschaftspädagogik (M.Ed.)**

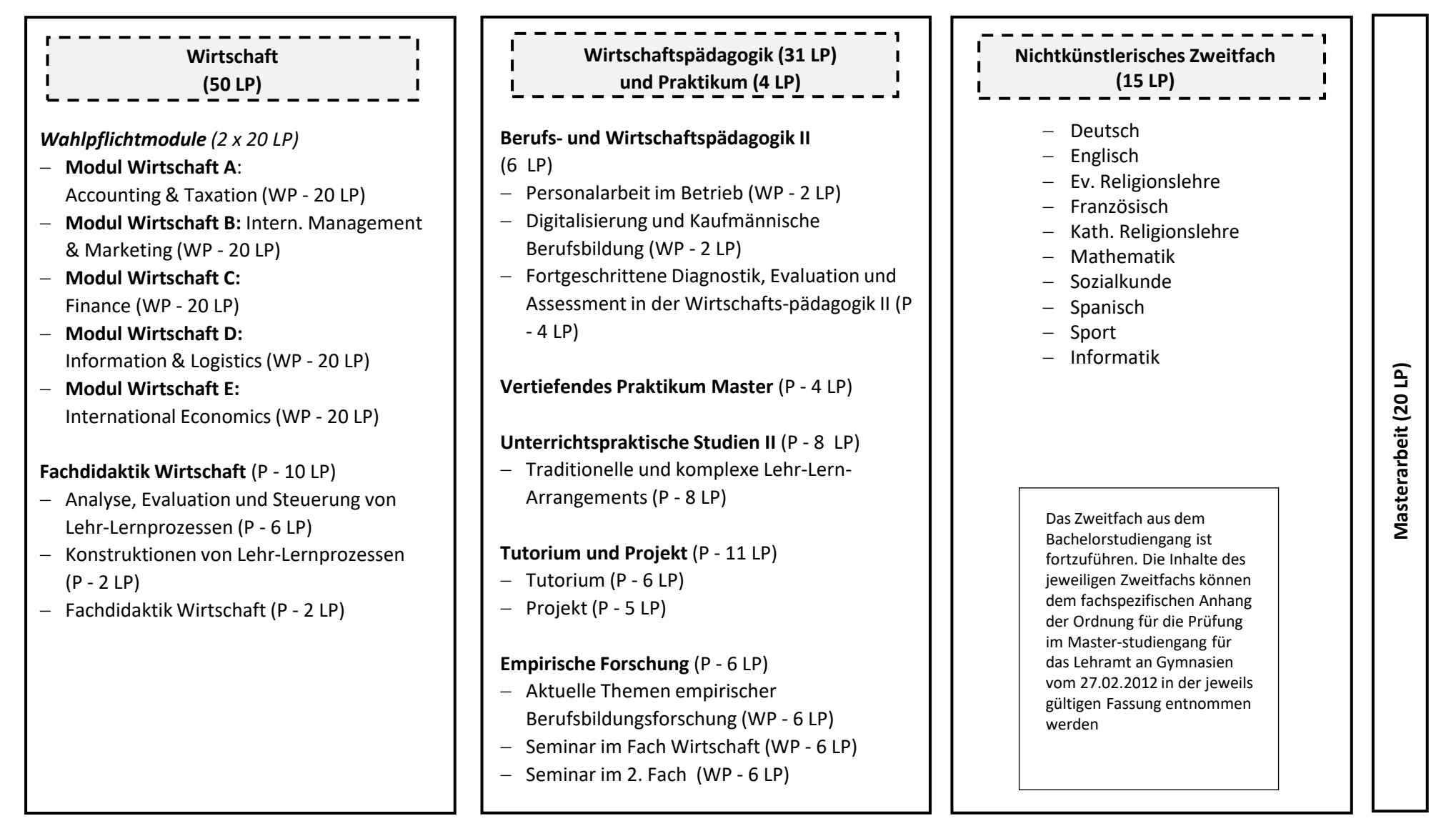

P = Pflicht, WP = Wahlpflicht

Eine zeitliche Abfolge der einzelnen Module kann hieraus nicht abgeleitet werden.

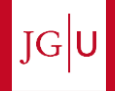

### **DER STUDIENGANG – PRÜFUNGSORDNUNG**

Die Prüfungsordnung (PO) regelt u.a.

- die Modalitäten zur Lehrveranstaltungs- und Prüfungsanmeldung,
- das Vorgehen bei Nichtbestehen und Wiederholen einer Prüfung,
- die Bewertung von Prüfungsleistungen,
- den Aufbau des Studiengangs
- $e$  etc.

Es wird dringend empfohlen die Prüfungsordnung zu Beginn des Studiums sorgfältig durchzulesen!

Die Prüfungsordnung (vorläufige Fassung) wird im [Downloadcenter](https://studienbuero.rewi.uni-mainz.de/downloads/?folder=WiWi/WiP%C3%A4d_Master%20of%20Education/Studiengang) des Studienbüros bereitgestellt.

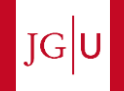

# **Praktikum**

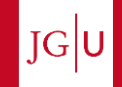

#### **PRAKTIKUM**

- Die Prüfungsordnung sieht ein 3-wöchiges Pflichtpraktikum vor, es handelt sich dabei um das Vertiefende Praktikum 2 (VP Master).
- Die Anmeldung erfolgt ausschließlich über die Praktikumsplattform des Landes RLP: [www.schulpraktika.rlp.de](http://www.schulpraktika.rlp.de/)
- Das Praktikum (4 LP) wird durch die Veranstaltung "Traditionelle und komplexe Lehr-Lern-Arrangements" nachbereitet.
- **EXTE:** Informationen zum Praktikum und zum Praktikumsbericht finden Sie im [Praktikumsleitfaden](https://studienbuero.rewi.uni-mainz.de/downloads/?folder=WiWi/WiP%C3%A4d_Master%20of%20Education/Praktikumsleitfaden)
- **E** Ansprechpartner bei Fragen zum Praktikumsbericht: Herr Frank Barzen.
- Ansprechpartner bei organisatorischen Fragen zum Praktikum: Studienbüro Bildungswissenschaften, Frau Katharina Graf.

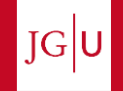

# **JOGU-StINe**

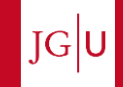

#### **JOGU-STINE – DAS STUDIENINFORMATIONSNETZ DER JGU**

Das Portal unterstützt Studierende, Lehrende, Bewerber/innen und die Verwaltung bei der Organisation von Studium, Lehre, Prüfungen und Bewerbungsverfa

[www.jogustine.uni-mainz.de](http://www.jogustine.uni-mainz.de/)

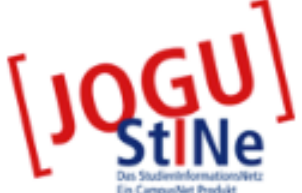

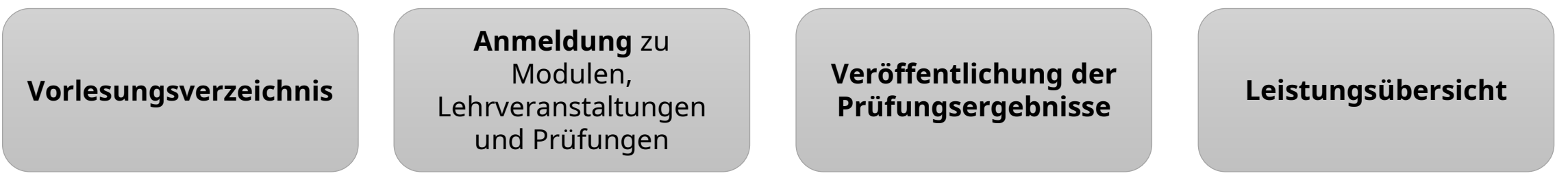

Hilfestellung bei der Nutzung des Portals geben Ihnen die Informations- und Hilfeseiten: [http://www.info.jogustine.uni-mainz.de](http://www.info.jogustine.uni-mainz.de/)

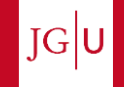

#### **JOGU-STINE – VORLESUNGSVERZEICHNIS**

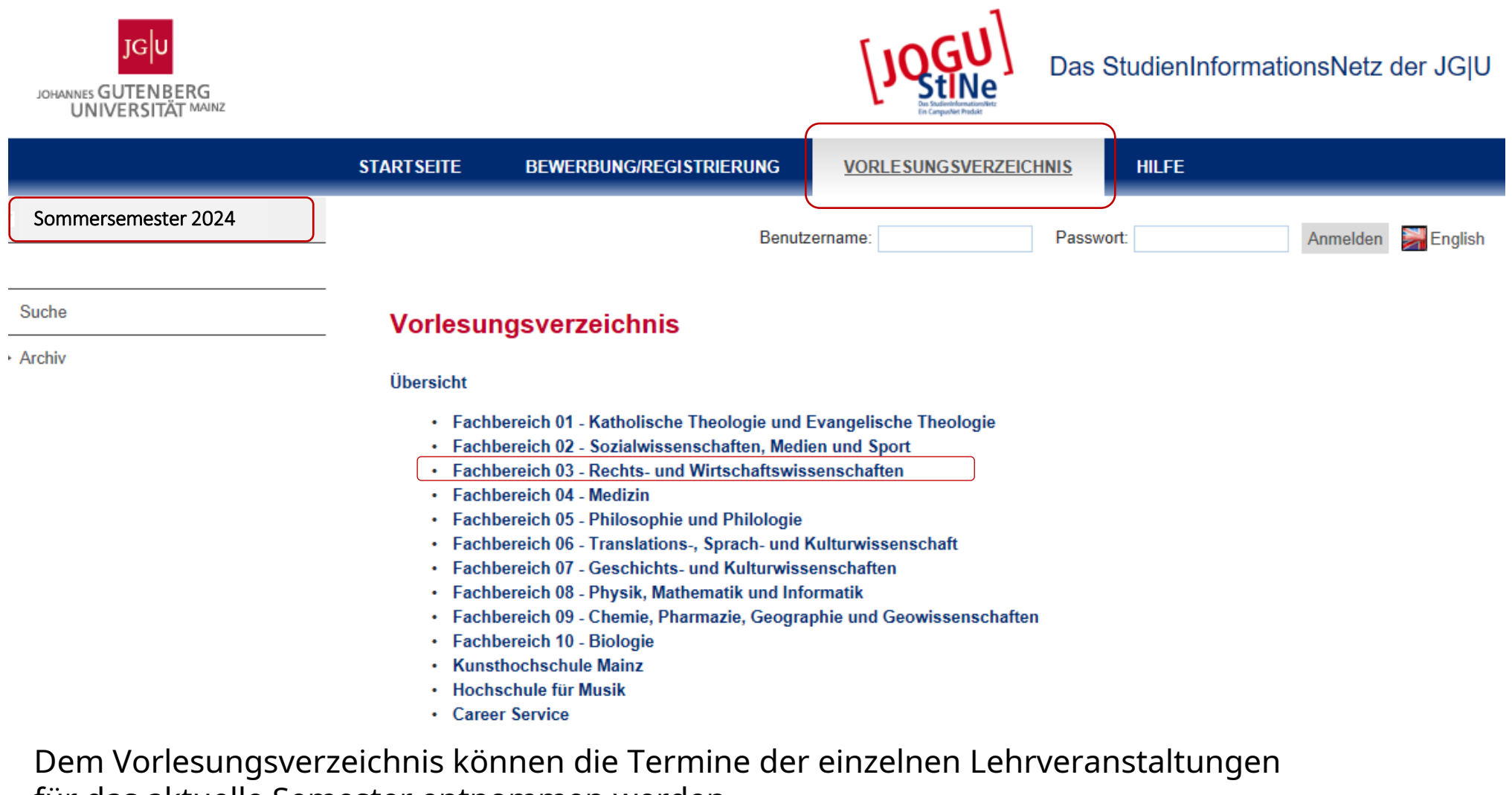

für das aktuelle Semester entnommen werden.

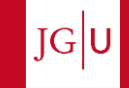

 $2024$ 

### **JOGU-STINE – LEISTUNGSÜBERSICHT**

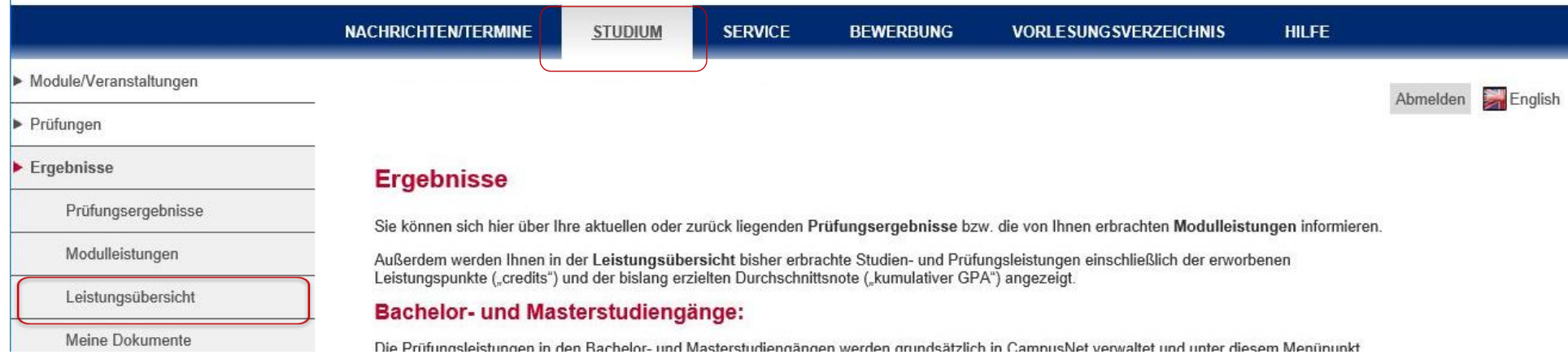

- Die bisher erbrachten Leistungen können in JOGU-StINe eingesehen werden. Zudem kann die Leistungsübersicht ausgedruckt werden.
- **Offizielle und mit Onlineverifikation versehene Leistungsübersichten können in Jogustine unter** "Meine Dokumente" heruntergeladen werden. Aktualisierungen können auf Anfrage beim Studienbüro FB 03, Frau Condoluci ausgestellt, z.B. für Bewerbungen o.ä.

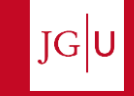

2024

# **Anmeldung zu Modulen und Lehrveranstaltungen**

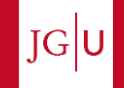

#### **ANMELDUNG ZU MODULEN UND LEHRVERANSTALTUNGEN**

Die Anmeldung zu Modulen und Lehrveranstaltungen erfolgt über JOGU-StINe in der Zeit vom

**08.04. bis 11.04.2024** jeweils 13:00 Uhr (2. Anmeldephase)

sowie vom

**15.04.** (13:00 Uhr) **bis 19.04.2024** (21:00 Uhr) (3. Anmeldephase/Restplatzvergabe).

 $\vert$  JG $\vert$ U

#### **ANMELDUNG ZU MODULEN UND LEHRVERANSTALTUNGEN**

- Bevor die Anmeldung zu den in einem Modul enthaltenen Lehrveranstaltungen (Vorlesungen, Übungen und Seminare) erfolgen kann, muss zunächst die Modulanmeldung vorgenommen werden.
- Die Anmeldung zu den Lehrveranstaltungen über JOGU-StINe ist die Voraussetzung, um sich später zu den Prüfungen anmelden zu können.
- **Die Anmeldung zu einer Lehrveranstaltung verpflichtet aber nicht zur Anmeldung und** Teilnahme an der dazugehörigen Prüfung. Ausnahme: wirtschaftspädagogische Veranstaltungen mit TAN-Eingabe außer Vorlesung.

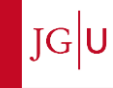

#### **WAHLBEREICH IM FACH WIRTSCHAFT FESTLEGEN**

Wählen Sie die beiden wirtschaftswissenschaftlichen Module, die Sie belegen möchten, indem Sie sich anhaken.

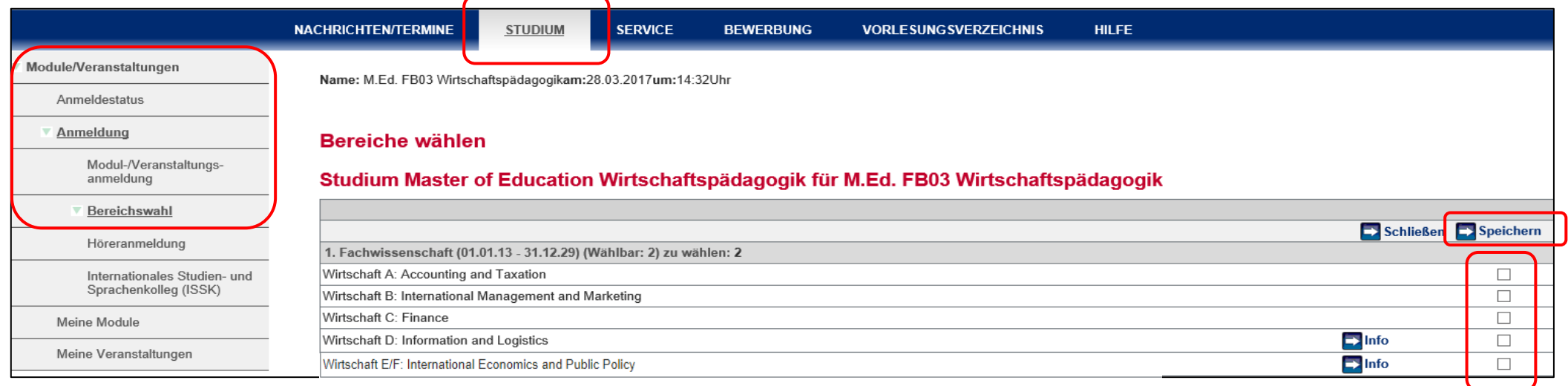

Nachdem Sie auf "Speichern" geklickt haben, ist der Vorgang abgeschlossen und Ihre Leistungen können korrekt auf der Leistungsübersicht ausgewiesen werden. Beispiel:

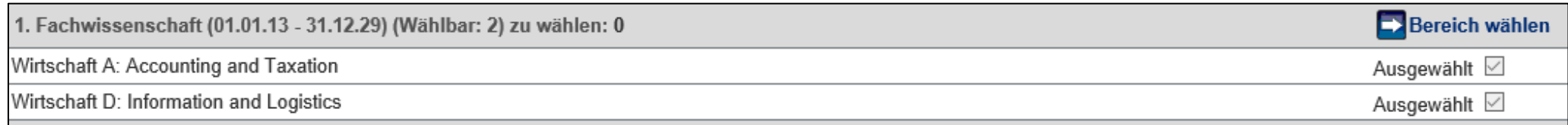

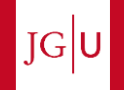

# **Prüfungen und Prüfungsanmeldung**

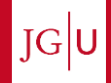

## **PRÜFUNGEN**

- 3 Versuche für jede Prüfung. Masterarbeit 2 Versuche.
- Einmaliger **Wechsel** eines Wahlpflichtmoduls **nach** dem 1., 2. oder endgültigen **Nichtbestehen** möglich. 3 neue Versuche für das neue Wahlpflichtmodul (vgl. [FAQs\)](https://studienbuero.rewi.uni-mainz.de/wipaed/master/faq-m-ed/).
- In einem Semester können maximal 2 Versuche wahrgenommen werden.
- Prüfungen (Ersttermin) finden zu Beginn der vorlesungsfreien Zeit statt (WiSe: Mitte/Ende Februar; SoSe: Mitte/Ende Juli).
- Die Wiederholungsprüfungen finden gegen Ende des Semesters statt (WiSe: Mitte/Ende März; SoSe: Mitte/Ende September).

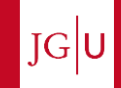

## **PRÜFUNGEN**

- Bei einem Krankheitsfall während der Prüfungsphase ist **innerhalb von 3 Tagen**  ein (amts-) ärztliches Attest beim Studienbüro einzureichen und der nächstmögliche Prüfungstermin muss wahrgenommen werden. Nur in diesem Fall findet eine automatische Anmeldung zum nächstmöglichen Prüfungstermin durch das Studienbüro statt.
- Ansprechpartner bei Fragen zum Krankheitsfall während der Prüfungsphase: Studienbüro FB 03, Frau Jessica Condoluci.

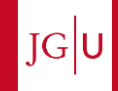

## **PRÜFUNGSANMELDUNG**

■ Über JOGU-StINe voraussichtlich in der Zeit vom

**17.06.2024 bis 01.07.2024** (jeweils 13:00 Uhr)

Anmeldefristen sind Ausschlussfristen, d. h. eine nachträgliche Anmeldung ist **NICHT** möglich! Dies gilt auch für Wiederholungsprüfungen!

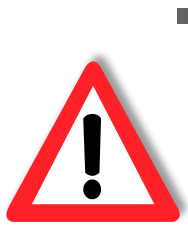

Konkret: Wenn Sie vergessen sich fristgerecht zur Prüfung anzumelden, können Sie nicht an der Prüfung teilnehmen und müssen ggfs. ein Jahr warten bis Sie sich

erneut zur Prüfung anmelden können und diese dann mitschreiben können.

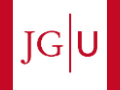

## **PRÜFUNGSANMELDUNG**

- Sobald Sie sich dazu entscheiden, die Prüfung zu einer zuvor besuchten Lehrveranstaltung zu absolvieren, müssen Sie sich dazu **explizit anmelden**
- Sie dürfen **zwischen dem ersten und zweiten Termin wählen**, d.h. Sie müssen nicht, wie bisher, den ersten Prüfungstermin wahrnehmen, um im Falle des Nichtbestehens oder nach Krankheit den zweiten Termin wahrnehmen zu dürfen. Die nächste Wiederholungsmöglichkeit besteht dann allerdings erst wieder im Wintersemester 2024/25.
- 
- Sofern Sie **krankheitsbedingt** den ersten Prüfungstermin nicht wahrnehmen konnten und dafür entschuldigt wurden, werden Sie für den Zweitversuch im Wintersemester 2023/24 direkt durch das Studienbüro **pflichtangemeldet**.

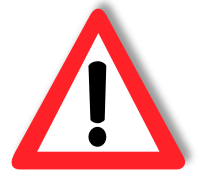

▪ Bei Nichtbestehen erfolgt **KEINE** Pflichtanmeldung zum Zweittermin seitens des Studienbüros.

Aber: Die erste und zweite Wiederholung einer Prüfung müssen innerhalb eines Jahres und sechs Monaten erfolgen, sonst gelten die Prüfungen als nicht bestanden.

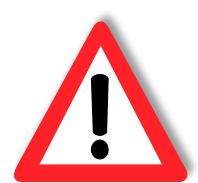

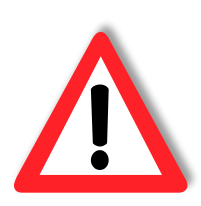

| IG|l

## **PRÜFUNGSANMELDUNG**

- Das Studienbüro informiert jedes Semester über die Modalitäten zur Prüfungsanmeldung: **E-Mails checken!**
- **E** Ansprechpartner bei Fragen zu Prüfungsanmeldung und -modalitäten im Bereich Wirtschaftspädagogik und Wirtschaftswissenschaften:

Studienbüro FB 03, Frau Jessica Condoluci.

- Ansprechpartner bei Fragen zu Prüfungsanmeldung und -modalitäten im 2. Fach: Prüfungsmanager/in des jeweiligen Faches.
- Gegebenenfalls abweichende Regelungen in den Schwerpunktfächern sind zu beachten bzw. in den zuständigen Studienbüros zu erfragen.

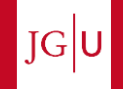

# **Kommunikationsplattform Wipäd**

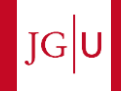

#### **KOMMUNIKATIONSPLATTFORM WIPÄD IN LMS MOODLE – WARUM?**

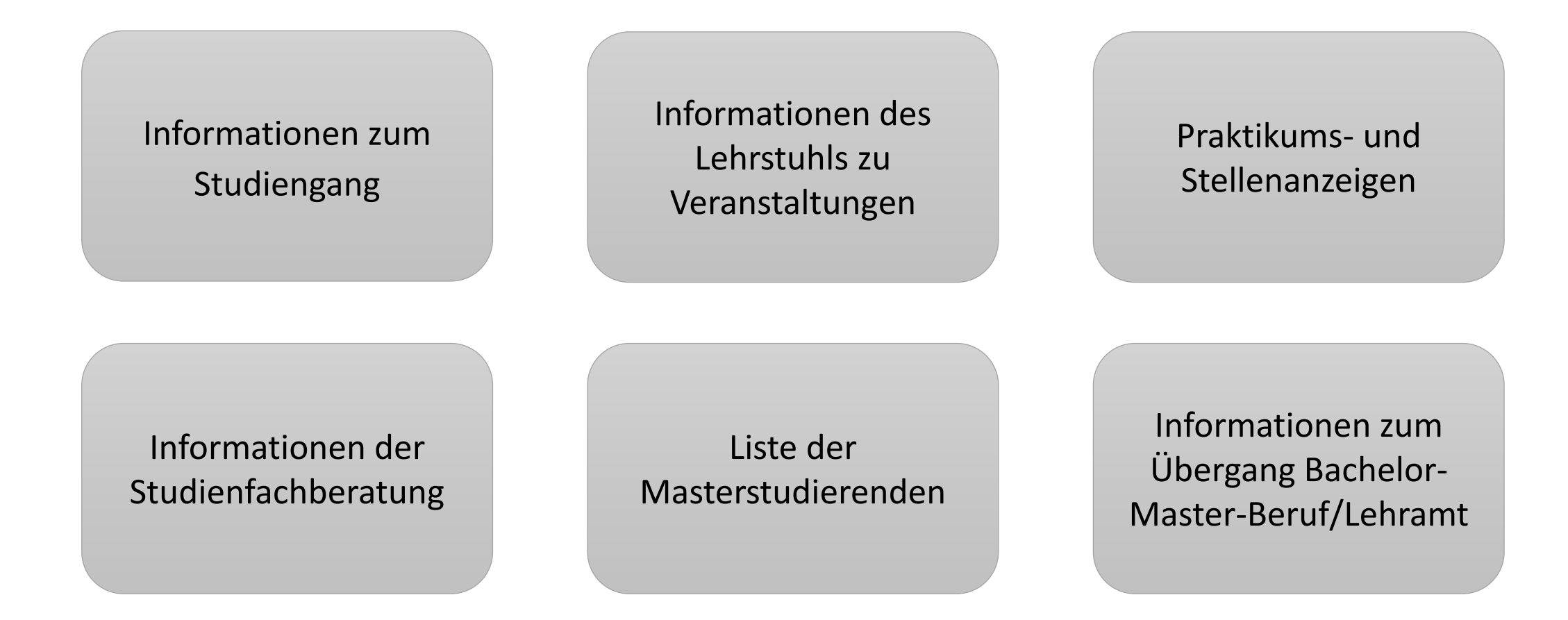

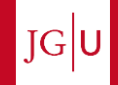

#### **KOMMUNIKATIONSPLATTFORM WIPÄD IN LMS MOODLE**

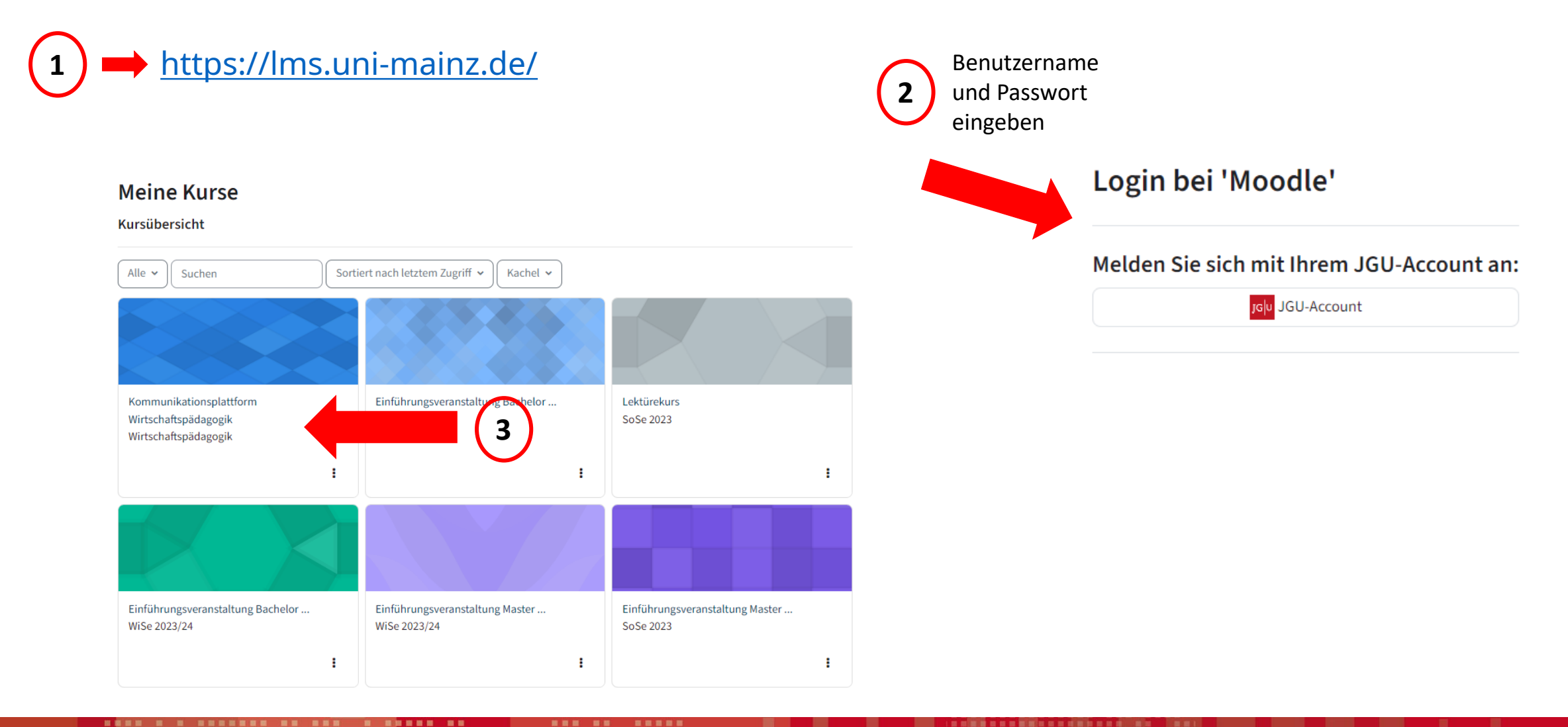

51 09.04.2024 I Einführungsveranstaltung M.Ed. Wirtschaftspädagogik SoSe 2024

 $\overline{\text{JG}}$ U

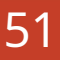

# **Weitere Hinweise**

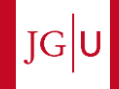

Zugang zum Referendariat in Rheinland-Pfalz:

Gemäß der Landesverordnung über die Ausbildung und Zweite Staatsprüfung für das Lehramt an Grundschulen, an Realschulen plus, an Gymnasien, an berufsbildenden Schulen und an Förderschulen kann in den Vorbereitungsdienst nur eingestellt werden, **wer eine fachpraktische Tätigkeit von mindestens 12 Monaten vorweisen kann** (§3 Abs. 4).

Hinweis: Die berufspraktische Tätigkeit gilt als erbracht, wenn eine abgeschlossene (kaufm.-verwaltende) Berufsausbildung nach Berufsbildungsgesetz nachgewiesen wird.

Bei Fragen zum Zugang zum Referendariat in anderen Bundesländern bitte dort nachfragen.

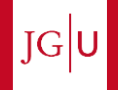

Wenn bei der Bewerbung aus einer anderen Hochschule noch nicht das Bachelorzeugnis eingereicht werden konnte und somit eine Doppeleinschreibung in den Bachelor- und den Masterstudiengang erfolgt ist, muss das Bachelorzeugnis bis zum Ende des 1. Masterfachsemester (30.09.2024) beim Studierendenservice (nicht beim Studienbüro FB 03) vorgelegt werden, ansonsten erlischt die Zulassung. Dies gilt nicht für **Bachelorabsolvent\*innen der JGU**, dies kann intern eingesehen werden.

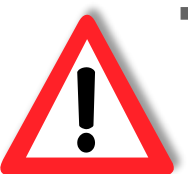

- Ealls zum Zeitpunkt der Bewerbung noch nicht alle Praktika (OP1, OP2, VP1) absolviert wurden, wurde eine Zulassung zum Studiengang unter Auflagen ausgesprochen. D.h. das noch fehlende Praktikum muss/die noch fehlenden Praktika müssen bis zum Ende des 2. Masterfachsemesters nachgeholt werden. In diesem Fall ist ein entsprechender Nachweis über das nachgeholte Praktikum/die nachgeholten Praktika beim Studierendenservice vorzulegen. Der Nachweis beim Studierendenservice erfolgt anhand eines Formulars, das auf Anfrage beim Studienbüro FB 03 (Frau Condoluci, Frau Krysin, Frau Helling) ausgestellt wird. Das Formular muss bis zum Ende des 2. Fachsemesters beim Studierendenservice eingereicht werden, sonst erlischt die Zulassung.
- Falls noch Praktika (OP1, OP2 oder VP1) aus dem Bachelorstudiengang nachgeholt werden müssen, schnellstmöglich an Frau Katharina Graf, Studienbüro Bildungswissenschaften wenden. Frühzeitig möglichst den gesamten Studienverlauf planen.

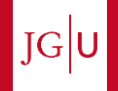

- Weitere Informationen (FAQ's) rund um Ihren Studiengang: <https://studienbuero.rewi.uni-mainz.de/wipaed/master/faq-m-ed/>
- Ggf. ZDV-Account freischalten: [Erste Schritte für Studierende | Zentrum für](https://www.zdv.uni-mainz.de/erste-schritte-fuer-studierende/) [Datenverarbeitung \(uni-mainz.de\)](https://www.zdv.uni-mainz.de/erste-schritte-fuer-studierende/)
- Ausschließlich die Uni-E-Mail-Adresse nutzen [\(benutzername@students.uni](mailto:benutzername@students.uni-mainz.de)[mainz.de](mailto:benutzername@students.uni-mainz.de)) und diese unbedingt immer verfolgen. Zugang: [https://mail.uni](https://mail.uni-mainz.de/)[mainz.de](https://mail.uni-mainz.de/)
- Studienfinanzierung: <http://www.studium.uni-mainz.de/finanzierung/>
- **Familienservicebüro:** <https://www.familienservice.uni-mainz.de/>

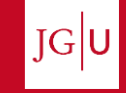

- Career Service der JGU: <http://www.career.uni-mainz.de/> Workshops und Einzelberatung zu Berufsorientierung, Bewerbung, Berufseinstieg etc.
- Hochschulteam der Agentur für Arbeit: [Für Studierende und Absolvent/innen | \(uni](https://www.career.uni-mainz.de/fuer-studierende-und-absolvent-innen/)-mainz.de) Workshops und Einzelberatung zu Berufsorientierung, Bewerbung, Berufseinstieg etc.
- Projekt "PROF | Studierende professionell beraten": Tutorenschulung, Zeitmanagement, Lerntechniken, Bewerbungsunterlagencheck, Startup-Night, Let's talk about…: [PROF | Studierende professionell beraten | Fachbereich 03 \(uni-mainz.de\)](https://studienbuero.rewi.uni-mainz.de/zusatzangebot/prof/)
- **Büro für Frauenförderung und Gleichstellung: http://www.frauenbuero.uni-mainz.de/**
- Hochschulsport: <http://www.ahs.uni-mainz.de/>
- **Fremdsprachenzentrum:<http://www.issk.uni-mainz.de/>**
- me@JGU: Das Portal für mehr Gelassenheit im Studium (Organisation, Prüfungsstress usw.) <https://www.me-at-jgu.de/>

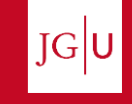

 $7024$ 

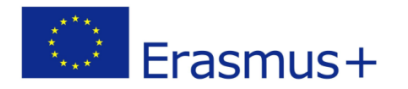

# Im Ausland studieren mit ERASMUS+

**E**u**R**opean Community **A**ction **S**cheme

for the **M**obility of **U**niversity **S**tudents

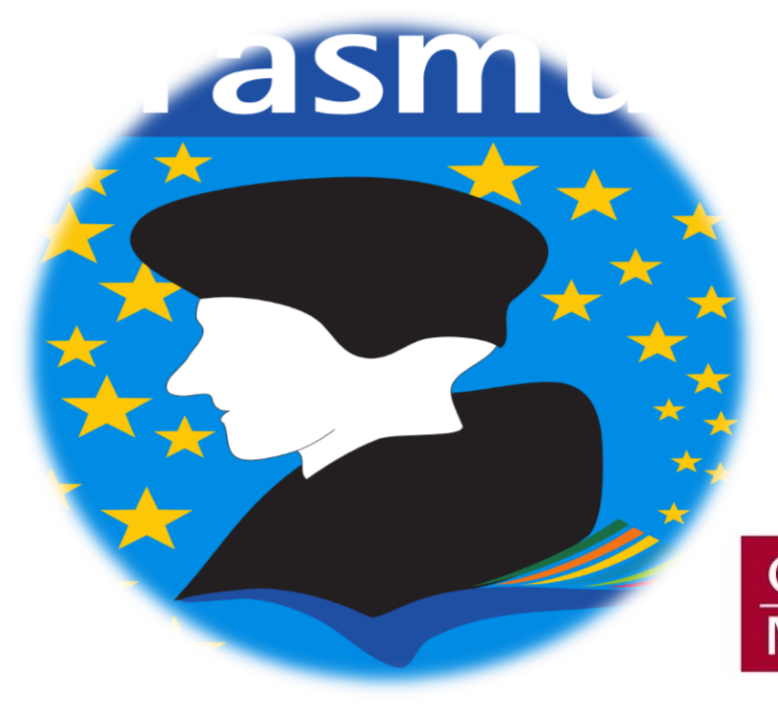

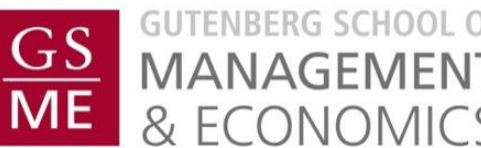

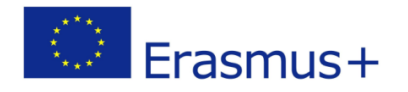

## Was ist ERASMUS+?

Das ERASMUS+ Programm der Europäischen Union ermöglicht Euch, einen Teil des Studiums im Ausland an einer von vielen beteiligten europäischen Partnerunis zu verbringen

- ✓Angebot von über **40** Partneruniversitäten in **17** verschiedenen Ländern
- ✓Wahlweise **1 oder 2 Semester** ins Ausland (Beginn im WiSe)
- ✓**Stipendium** für Studierende
- ✓**Erlassung der Studiengebühren** an der Partnerhochschule
- ✓**Administrative Unterstützung** und Betreuung von Bewerbung bis Rückkehr nach Mainz

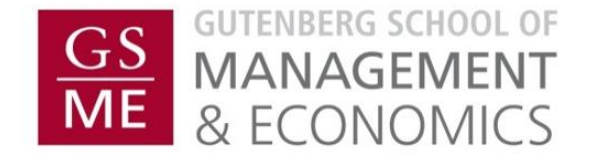

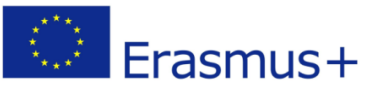

#### Warum lohnt sich ein Auslandssemester?

- ✓Europäische Nachbarn kennen lernen - Land, Leute & Kultur
- ✓Studieren in unterschiedlichen Bildungssystemen
- ✓Sprachkenntnisse vertiefen
- ✓Leute aus Europa und der Welt treffen

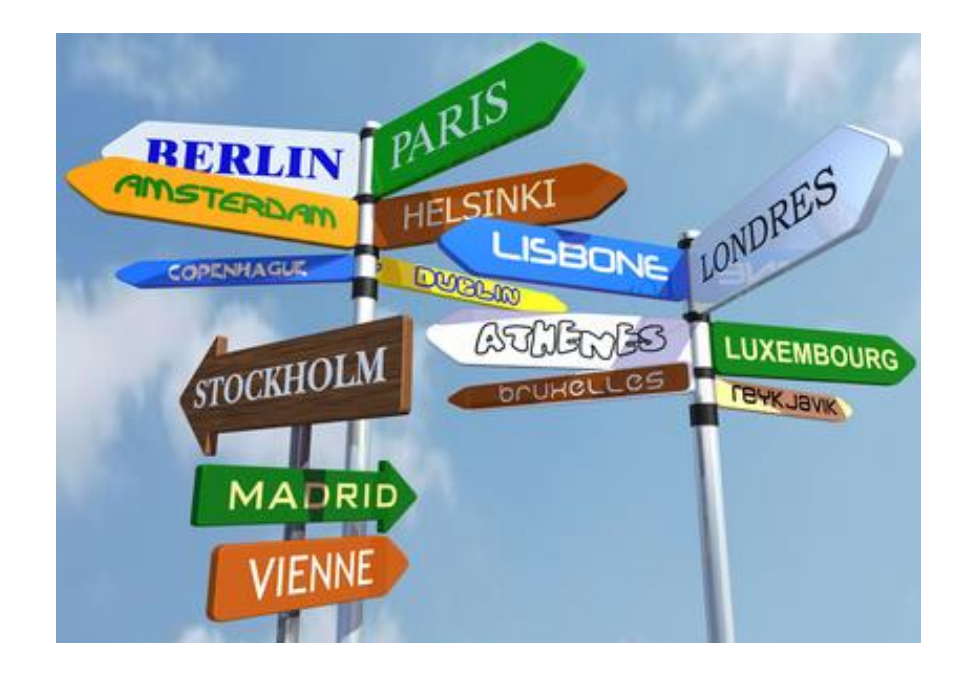

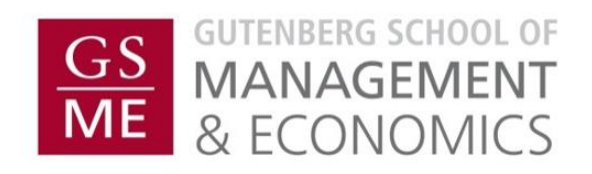

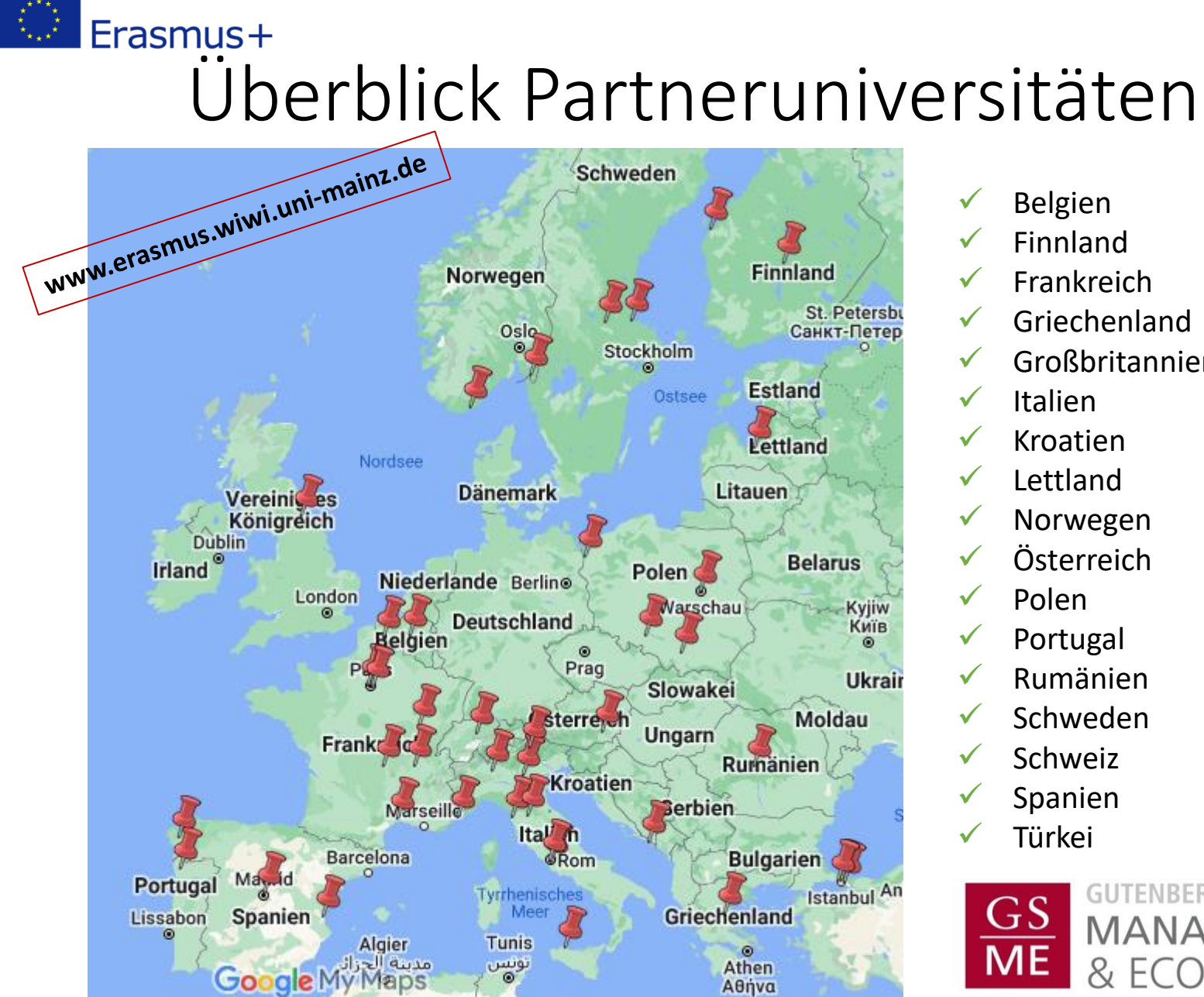

- $\checkmark$  Belgien
- **Finnland**
- $\checkmark$  Frankreich
- **Griechenland**
- **Großbritannien**
- Italien
- **Kroatien**
- **Lettland**
- **Norwegen**
- **Österreich**
- ✓ Polen
- ✓ Portugal
- **Rumänien**
- **Schweden**
- **Schweiz**
- **Spanien**
- ✓ Türkei

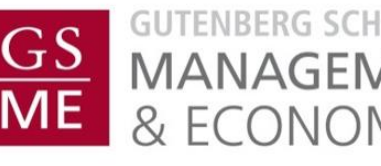

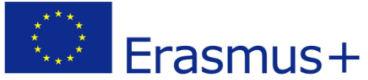

## Auslandsaufenthalt im Master

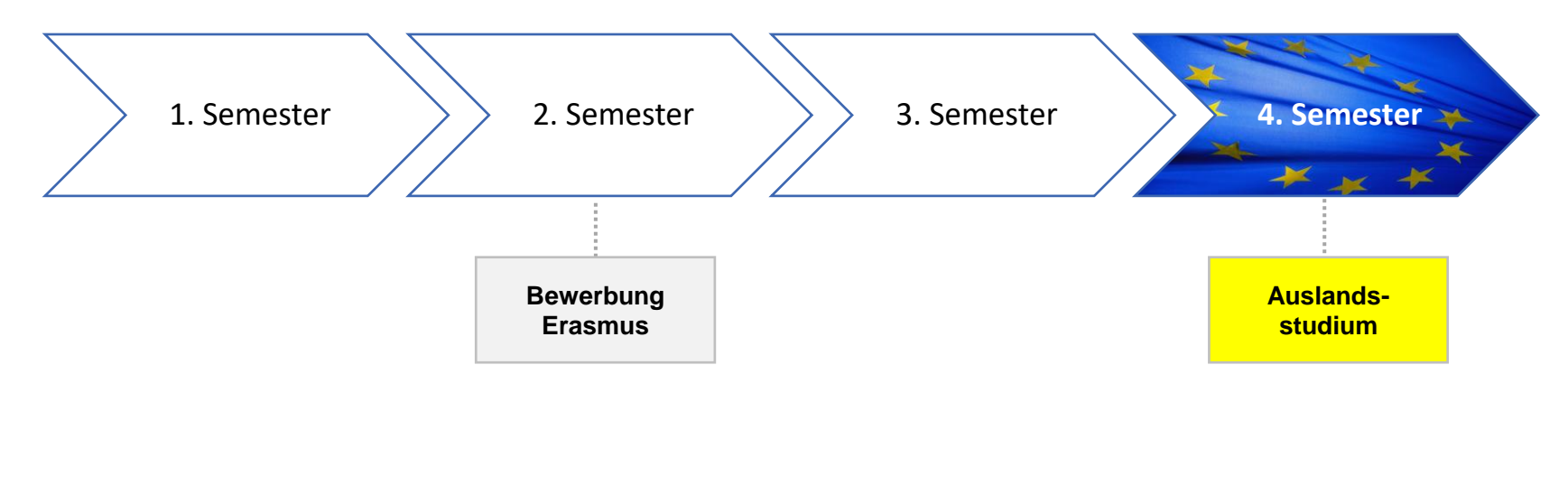

**Bewerbungsfrist: Ende November 2024**

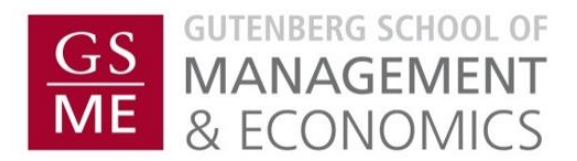

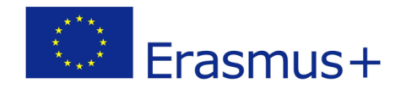

# Bewerbungsverfahren

#### Ablauf

#### Einzureichende Unterlagen

- Bewerbungsfrist Ende November 2024
- **To Do's:**
- **1. Online-Registrierung**
	- Persönliche Daten
	- Prioritätensetzung (max. 3)
- **2. Schriftliche Bewerbung**
	- Als PDF an erasmus-wiwi@uni-mainz.de
- Zusage/Absage i.d.R vor Weihnachten
- Nachrückverfahren im Januar
- Motivationsschreiben
- Lebenslauf
- Aktuelle Leistungsübersicht
- Abiturzeugnis
- Weitere relevante Unterlagen, z.B. Praktikumszeugnisse, Nachweis über ehrenamtliche Tätigkeiten

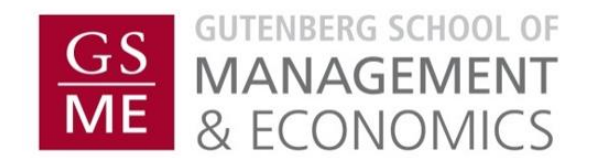

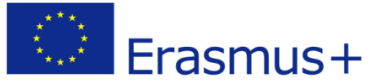

## Kontakt Erasmus Büro WiWi

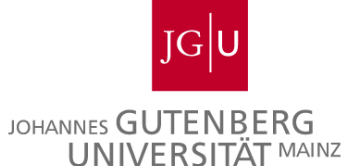

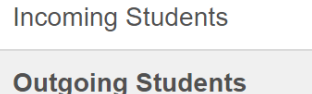

**▶ News** 

Partneruniversitäten

Bewerbung

FAQ / Infos

Service

Erasmus Praktikum

**Summer Schools** 

Kontakt

#### **Homepage**

http://erasmus.wiwi.uni-mainz.de

**E-Mail** 

erasmus-wiwi@uni-mainz.de

#### **Sprechstunde**

Sprechstunde ab Ende April

Siehe Homepage

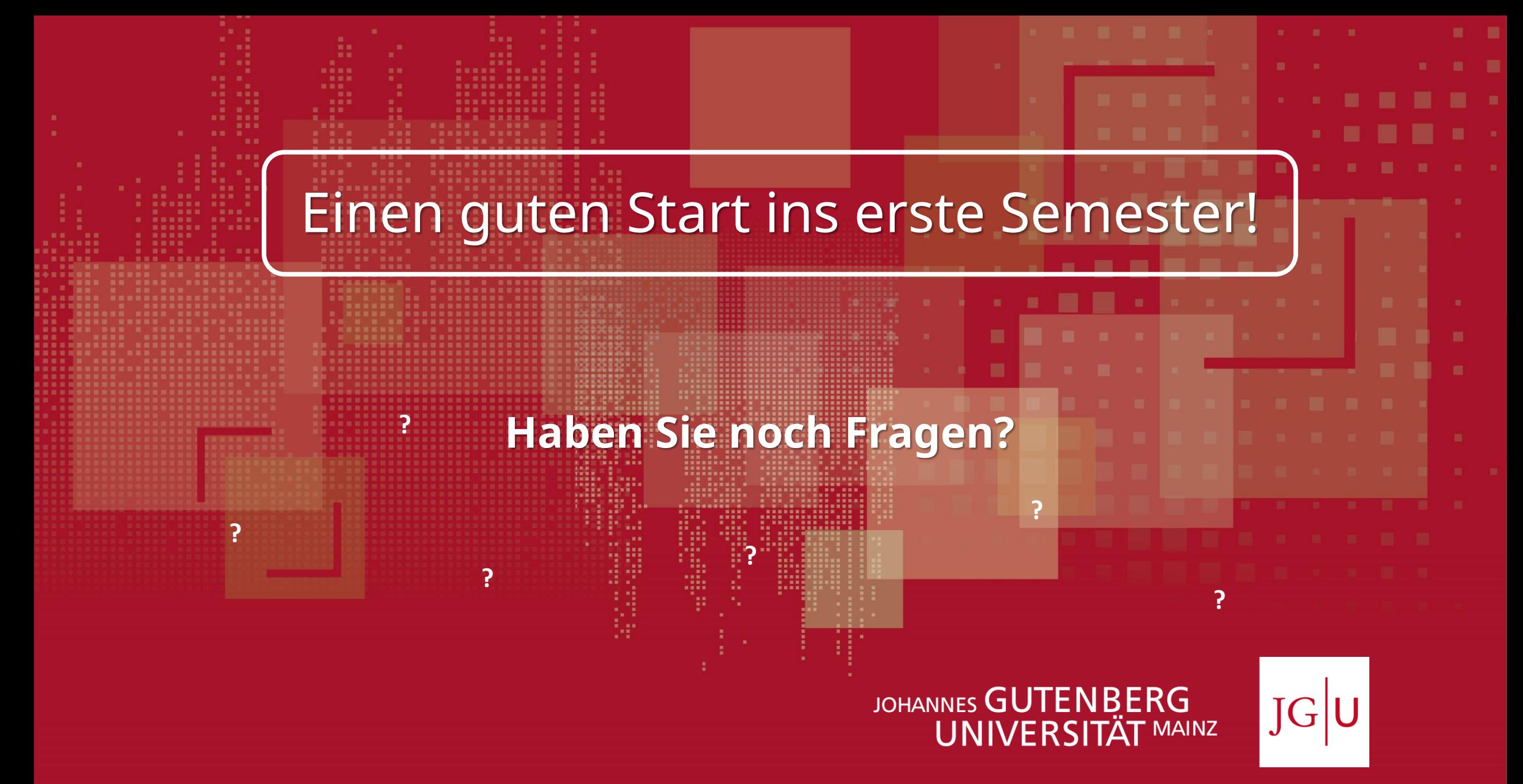